# Property Sales Information Data Files user guide

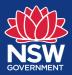

July 2020

Title: Property Sales Information data file users guide ISSN: 2203-1642

#### Copyright

© Crown in right of New South Wales through the Valuer General NSW, 2020. This copyright work is licensed under a Creative Commons Attribution 4.0 licence;

http://creativecommons.org/licenses/by-nd/4.0/au/

#### Acknowledgements

Author: Valuer General NSW

#### Contact us

#### Contents

| W   | e are here to help                                   | 1. Disclaimer                             | 4  |
|-----|------------------------------------------------------|-------------------------------------------|----|
| L   | 1800 110 038                                         | 2. Overview                               | 5  |
|     | Valuer General NSW                                   | 3. Detailed Guide                         | 7  |
|     | PO Box 745                                           | 3.1 Weekly Sales Data                     | 7  |
| @   | Bathurst NSW 2795<br>valuationenquiry@ovg.nsw.gov.au | 3.2 Annual Sales Data<br>(2001 - Current) | 13 |
| Do  | you need an interpreter?                             | 3.3 Annual Sales Data<br>(1990 - 2001)    | 19 |
| Ple | ease call TIS National on 131 450                    | Appendix 1                                | 25 |
|     | d ask them to call us on                             | Appendix 2                                | 31 |
| 180 | 00 110 038.                                          | Appendix 3                                | 34 |
|     |                                                      | Appendix 4                                | 36 |
| Ľ   |                                                      | Appendix 5                                | 39 |

#### We value your feedback

| $\square$ | Valuer General     |
|-----------|--------------------|
|           | PO Box K274        |
|           | Haymarket NSW 1240 |

@ valuergeneral@ovg.nsw.gov.au

## Disclaimer

While the material contained in the Valuer General NSW Valuation Portal has been formulated with all due care. Valuer General NSW does not warrant or represent that the material is free from errors oromission, or that it is exhaustive Valuer General NSW disclaims, to the extent permitted by law, all warranties, representations or endorsements, express or implied, with regard to the material including but not limited to, all implied warranties of merchantability, fitness for a particular purpose, or non-infringement, Valuer General NSW further does not warrant or accept any liability in relation to the quality, operability or accuracy of the material.

The material is made available on the understanding that Valuer General NSW and its employees and agents shall have no liability (including but not limited to liability by reason of negligence) to the users of the website for any loss, damage, cost or expense whether direct, indirect consequential or special, incurred by, or arising by reason of, any person using or relying on the material and whether caused by reason of any error, omission or misrepresentation in the material or otherwise. Users of the website will be responsible for making their own assessment of the material and should verify all relevant representations, statements and information with their own professional advisers.

Furthermore, whilst the material is considered to be true and correct at the date of publication, changes in circumstances after the time of publication may impact upon the accuracy of the material. The material may change without notice and Valuer General NSW is not in any way liable for the accuracy of any information printed and stored by a user. Changes are periodically added to the material and Valuer General NSW may make improvements and/or changes in the material and/or the website at any time. Valuer General NSW takes no responsibility for the accuracy, currency, reliability and correctness of any information included in the material provided by third parties nor for the accuracy, currency, reliability and correctness of links or references to information sources (including internet sites) outside of Valuer General NSW. In addition to the material, the website provides links to and from other internet sites. These external information sources are outside the control of Valuer General NSW and it is therefore the responsibility of the internet users to make their own decisions about the accuracy, reliability and correctness of information found on those external internet links. The internet is not a secure medium and communications to and from the website may be intercepted or altered in transit. Valuer General NSW does not warrant or represent that this website or any linked sites, are free from anything which may damage any computer used to access the site.

## Overview

We provide Property Sales Information data files that can be accessed using common database software such as Microsoft Excel. Property Sales Information data files are accessible under the Weekly sales data and Annual Sales Data sections of the Property Sales Information application accessible from the Valuation Portal.

| Compared to the second second se | ior to file creation. |
|----------------------------------------------------------------------------------------------------|-----------------------|
| ccess free bulk NSW Property Sales Information (PSI) from 1990 onwards.<br>2001 to current date) PSI files are generated on a veekly basis for each Local Government Area. These files contain sales data created in the week pr<br>3990 to 2001) PSI files are generated on a yearly basis and contain annual sales data registered during the specified year.                                                                                                    | ior to file creation. |
| 1001 to current date) PSI files are generated on a weekly basis for each Local Government Area. These files contain sales data created in the week pr<br>1990 to 2001) PSI files are generated on a yearly basis and contain annual sales data registered during the specified year.                                                                                                    | ior to file creation. |
| 1001 to current date) PSI files are generated on a weekly basis for each Local Government Area. These files contain sales data created in the week pr<br>1990 to 2001) PSI files are generated on a yearly basis and contain annual sales data registered during the specified year.                                                                                                    | ior to file creation. |
| iles are delivered in .DAT file format. They can be imported into most spreadsheet and database programs.                                                                                                    |                       |
|                                                                                                    |                       |
| s available under open access licensing as part of the NSW Government Open Data Policy and is subject to the Creative Commons Attribution 4.0 Lice                                                                                                    | cence.                |
| t guarantee the completeness or accuracy of the data as bulk PSI is obtained from a variety of sources.                                                                                                    |                       |
| vekly sales data                                                                                                    | Ξů                    |
| Jan 2020 13 Jan 2020 20 Jan 2020 27 Jan 2020 03 Feb 2020 10 Feb 2020 17 Feb 2020 24 Feb 2020                                                                                                    | 02 Mar 2020           |
| Aar 2020 16 Mar 2020 23 Mar 2020 30 Mar 2020 06 Apr 2020 13 Apr 2020 20 Apr 2020 27 Apr 2020                                                                                                    | 04 May 2020           |
| fay 2020 18 May 2020 25 May 2020 01 Jun 2020                                                                                                    |                       |
| inual sales data                                                                                                    | 3                     |
| 1990 1991 1992 1993 1994 1995 1996 1997                                                                                                    | 1998                  |
| 1999 2000 2001 2002 2003 2004 2005 2006                                                                                                    | 2007                  |
| 2008 2009 2010 2011 2012 2013 2014 2015                                                                                                    | 2016                  |
| 2017 2018 2019                                                                                                    |                       |
| cumentation                                                                                                    | ũ.                    |

When you download a Property Sales Information data file, the file will be presented in one of two file structures as described below:

 Current Property Sales data files are produced on a weekly basis for each Local Government Area and are in a .DAT (DAT file) file format. These files contain property sales data created in the week prior to file creation from 2001 to current and are delivered in the file structure detailed in Appendix 1: Current Property Sales Data File Format (2001 to Current). This file structure applies to all Weekly sales data and Annual sales data from 2001 to current. Property ownership details are not included in these files.  Archived Property Sales data files are produced on a yearly basis for all Local Government Areas and are in a .DAT (DAT file) file format. These files contain annual sales data registered with Land and Property Information for the years 1990 to 2001 and are delivered in the file structure detailed in Appendix 2: Archived Property sales Data File Format (1990 to 2001). This file structure only applies to Annual Sales Data for the years 1990 to 2001. Property ownership details are not included in these files.

We recommend you access the Land Value Information data files using the latest version of Google Chrome internet browser.

Standard unzipping software such as WinZip (www.winzip.com/UnZip) or 7-Zip (www.7-zip.org/) is required to be installed before Property Sales Information data files can be accessed. Once unzipped, you will be able to access a collection of .DAT files which contain property sales information from each district across NSW. You can use the table in **Appendix 3: District Codes and Names** to identify the District via the District Code and match this to the first 3 characters of the .DAT file.

#### Note:

- The details contained in each file are only current at the time of extract.
- The zone codes recorded in land value data files are as recorded on the Register of Land Values on the date the data was extracted. Note that the Zone Code has been recorded for the purpose of making valuations under the Valuation of Land Act 1916 only. The Valuer General is not an authority on property zones and these codes should not be used as the basis for decisions regarding the potential use of land.

If you need more detailed instructions, please see the next section for detailed step by step instructions.

## **Detailed Guide**

#### 3.1 Weekly Sales Data

 To download Weekly sales data, click on the Weekly sales data heading to expand and display a list of dates. The below dates correspond to property sales data created in the week prior to file creation and is delivered in the file structure detailed in Appendix 1: Current Property Sales Data File Format (2001 to Current).

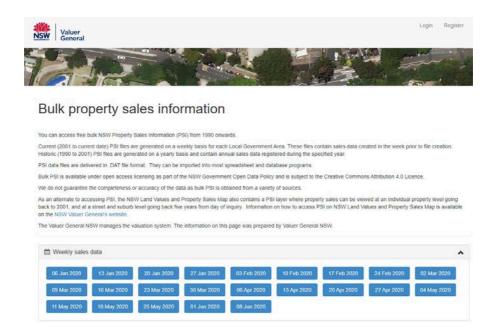

- 2. Click on the weekly sales data file you want to download.
- 3. The file will automatically download to your nominated Downloads folder and will also appear at the bottom of your web browser screen.

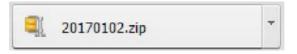

4. Using your preferred ZIP software, open the ZIP file. The ZIP file will contain a list of .DAT (DAT file) district files.

| Unzip/Share Edit Backup                     | Tools Settings | View Help              |                                 |               |    |
|---------------------------------------------|----------------|------------------------|---------------------------------|---------------|----|
| Folder name: 20170102                       | Unzip Select   | ted Files Search Email | Social What to<br>Media Share * |               |    |
| Name A                                      | Type           | Modified               | Size Ratio                      | Packed   Path |    |
| 001 SALES DATA NNME 02012017.DAT            | DAT File       | 2/01/2017 1:00 AM      | 4,835 77%                       | 1,116         | 1  |
| 002 SALES DATA NNME 02012017.DAT            | DAT File       | 2/01/2017 1:00 AM      | 667 63%                         | 248           |    |
| 003_SALES_DATA_NNME_02012017.DAT            | DAT File       | 2/01/2017 1:01 AM      | 12,177 78%                      | 2,660         |    |
| 004_SALES_DATA_NNME_02012017.DAT            | DAT File       | 2/01/2017 1:01 AM      | 16,869 79%                      | 3,592         |    |
| 005_SALES_DATA_NNME_02012017.DAT            | DAT File       | 2/01/2017 1:01 AM      | 6,298 77%                       | 1,442         |    |
| 007_SALES_DATA_NNME_02012017.DAT            | DAT File       | 2/01/2017 1:01 AM      | 2,086 74%                       | 545           |    |
| 008_SALES_DATA_NNME_02012017.DAT            | DAT File       | 2/01/2017 1:02 AM      | 12,789 77%                      | 2,880         |    |
| 010_SALES_DATA_NNME_02012017.DAT            | DAT File       | 2/01/2017 1:02 AM      | 8,085 79%                       | 1,725         |    |
| 012_SALES_DATA_NNME_02012017.DAT            | DAT File       | 2/01/2017 1:02 AM      | 953 68%                         | 309           |    |
| 013_SALES_DATA_NNME_02012017.DAT            | DAT File       | 2/01/2017 1:02 AM      | 5,812 76%                       | 1,403         |    |
| 014_SALES_DATA_NNME_02012017.DAT            | DAT File       | 2/01/2017 1:02 AM      | 13,008 77%                      | 2,958         |    |
| 018_SALES_DATA_NNME_02012017.DAT            | DAT File       | 2/01/2017 1:02 AM      | 2,429 73%                       | 654           |    |
| 024_SALES_DATA_NNME_02012017.DAT            | DAT File       | 2/01/2017 1:02 AM      | 1,201 73%                       | 327           |    |
| 034_SALES_DATA_NNME_02012017.DAT            | DAT File       | 2/01/2017 1:03 AM      | 607 64%                         | 217           |    |
| 037_SALES_DATA_NNME_02012017.DAT            | DAT File       | 2/01/2017 1:03 AM      | 306 50%                         | 152           |    |
| <pre>042_SALES_DATA_NNME_02012017.DAT</pre> | DAT File       | 2/01/2017 1:03 AM      | 703 59%                         | 289           |    |
| 050_SALES_DATA_NNME_02012017.DAT            | DAT File       | 2/01/2017 1:03 AM      | 1,988 77%                       | 454           |    |
| 051_SALES_DATA_NNME_02012017.DAT            | DAT File       | 2/01/2017 1:03 AM      | 329 55%                         | 148           |    |
| 054_SALES_DATA_NNME_02012017.DAT            | DAT File       | 2/01/2017 1:03 AM      | 1,334 78%                       | 297           |    |
| 055_SALES_DATA_NNME_02012017.DAT            | DAT File       | 2/01/2017 1:03 AM      | 578 61%                         | 224           |    |
| 057 SALES DATA NNME 02012017.DAT            | DAT File       | 2/01/2017 1:03 AM      | 1.118 76%                       | 269           | F  |
| lected 0 files, 0 bytes                     |                | Total 127 files, 796KB |                                 |               | 00 |

5. Now create a new folder or select a folder within your desktop/laptop to extract the .DAT data files. Extract the files from the Zip folder. Once extracted to your nominated folder, the .DAT files are ready to be opened using your preferred database software.

| Name *                         | Date modified     | Туре     | Size  |
|--------------------------------|-------------------|----------|-------|
| 001_SALES_DATA_NNME_02012017   | 2/01/2017 2:00 AM | DAT File | 5 KB  |
| @ 002_SALES_DATA_NNME_02012017 | 2/01/2017 2:00 AM | DAT File | 1 KB  |
| 003_SALES_DATA_NNME_02012017   | 2/01/2017 2:01 AM | DAT File | 12 KB |
| 004_SALES_DATA_NNME_02012017   | 2/01/2017 2:01 AM | DAT File | 17 KB |
| 005_SALES_DATA_NNME_02012017   | 2/01/2017 2:01 AM | DAT File | 7 KB  |
| 007_SALES_DATA_NNME_02012017   | 2/01/2017 2:01 AM | DAT File | 3 KB  |
| 008_SALES_DATA_NNME_02012017   | 2/01/2017 2:02 AM | DAT File | 13 KB |
| 010_SALES_DATA_NNME_02012017   | 2/01/2017 2:02 AM | DAT File | 8 KB  |
| 012_SALES_DATA_NNME_02012017   | 2/01/2017 2:02 AM | DAT File | 1 KB  |
| 013_SALES_DATA_NNME_02012017   | 2/01/2017 2:02 AM | DAT File | 6 KB  |
| 014_SALES_DATA_NNME_02012017   | 2/01/2017 2:02 AM | DAT File | 13 KB |
| 018_SALES_DATA_NNME_02012017   | 2/01/2017 2:02 AM | DAT File | 3 KE  |
| 024_SALES_DATA_NNME_02012017   | 2/01/2017 2:02 AM | DAT File | 2 KB  |
| 3034_SALES_DATA_NNME_02012017  | 2/01/2017 2:03 AM | DAT File | 1 KB  |
| 37_SALES_DATA_NNME_02012017    | 2/01/2017 2:03 AM | DAT File | 1 KB  |
| 042_SALES_DATA_NNME_02012017   | 2/01/2017 2:03 AM | DAT File | 1 KB  |
| 050_SALES_DATA_NNME_02012017   | 2/01/2017 2:03 AM | DAT File | 2 KB  |
| 051_SALES_DATA_NNME_02012017   | 2/01/2017 2:03 AM | DAT File | 1 KB  |
| 054_SALES_DATA_NNME_02012017   | 2/01/2017 2:03 AM | DAT File | 2 KE  |
| 055_SALES_DATA_NNME_02012017   | 2/01/2017 2:03 AM | DAT File | 1 KB  |
| 057_SALES_DATA_NNME_02012017   | 2/01/2017 2:03 AM | DAT File | 2 KE  |
| 058_SALES_DATA_NNME_02012017   | 2/01/2017 2:03 AM | DAT File | 1 KB  |

- To identify the District of the file you want to open, refer to Appendix 3: District Codes and Names . Each District in the State of NSW is matched to a unique 3-digit District Code. This District Code corresponds to the first 3 numbers of the .DAT file.
- 7. You should be able to open your .DAT file in most database programs or spreadsheets such as Microsoft Excel. To do this, open the Microsoft Excel application from the windows task bar.

| A | Microsoft Access 2010               |   |
|---|-------------------------------------|---|
| X | Microsoft Excel 2010                |   |
| I | Microsoft InfoPath Designer 2010    |   |
| I | Microsoft InfoPath Filler 2010      | - |
| N | Microsoft OneNote 2010              |   |
| 0 | Microsoft Outlook 2010              |   |
| P | Microsoft PowerPoint 2010           |   |
| P | Microsoft Project 2010              |   |
| P | Microsoft Publisher 2010            |   |
| S | Microsoft SharePoint Workspace 2010 |   |
| W | Microsoft Word 2010                 |   |
|   | Microsoft Office 2010 Tools         | - |
| 4 | Back                                |   |

 Once you have opened the Microsoft Excel application, select File > Open and then navigate to the nominated folder location which you selected to download your .DAT files in Step 5.

| kified Type       | i≕ ▼ ⊡ € |
|-------------------|----------|
|                   | Size     |
| search.           |          |
|                   |          |
|                   |          |
|                   |          |
|                   |          |
|                   |          |
|                   |          |
|                   |          |
|                   |          |
|                   |          |
|                   |          |
|                   |          |
|                   |          |
|                   |          |
| ✓ All Excel Files |          |
|                   | - 802N   |
|                   |          |

9. In the bottom right corner of the pop-up window, change the "All Excel Files" drop down menu selection to "All files". All files extracted into this folder will now appear on screen.

| New folder                     |                   |          | • |      |
|--------------------------------|-------------------|----------|---|------|
| lame *                         | Date modified     | Туре     |   | Size |
| @ 001_SALES_DATA_NNME_02012017 | 2/01/2017 2:00 AM | DAT File |   |      |
| 002_SALES_DATA_NNME_02012017   | 2/01/2017 2:00 AM | DAT File |   |      |
| 003_SALES_DATA_NNME_02012017   | 2/01/2017 2:01 AM | DAT File |   |      |
| 004_SALES_DATA_NNME_02012017   | 2/01/2017 2:01 AM | DAT File |   |      |
| 005_SALES_DATA_NNME_02012017   | 2/01/2017 2:01 AM | DAT File |   |      |
| 007_SALES_DATA_NNME_02012017   | 2/01/2017 2:01 AM | DAT File |   |      |
| 008_SALES_DATA_NNME_02012017   | 2/01/2017 2:02 AM | DAT File |   |      |
| 010_SALES_DATA_NNME_02012017   | 2/01/2017 2:02 AM | DAT File |   |      |
| 012_SALES_DATA_NNME_02012017   | 2/01/2017 2:02 AM | DAT File |   |      |
| 013_SALES_DATA_NNME_02012017   | 2/01/2017 2:02 AM | DAT File |   |      |
| 014_SALES_DATA_NNME_02012017   | 2/01/2017 2:02 AM | DAT File |   |      |
| 018_SALES_DATA_NNME_02012017   | 2/01/2017 2:02 AM | DAT File |   |      |
| 024_SALES_DATA_NNME_02012017   | 2/01/2017 2:02 AM | DAT File |   |      |
| 024 CALEC DATA NAME 02012017   | 2/01/2017 2:02 AM | DAT SIA  |   |      |
| File name:                     | -                 | I Files  | _ |      |

10. Using the mouse, select the file you wish to open and click the "Open" button.

| New folder                   |                    | -        |      |
|------------------------------|--------------------|----------|------|
| lame *                       | Date modified      | Туре     | Size |
| 001_SALES_DATA_NNME_02012017 | 2/01/2017 2:00 AM  | DAT Fie  |      |
| 002_SALES_DATA_NNME_02012017 | 2/01/2017 2:00 AM  | DAT File |      |
| 003_SALES_DATA_NNME_02012017 | 2/01/2017 2:01 AM  | DAT File |      |
| 004_SALES_DATA_NNME_02012017 | 2/01/2017 2:01 AM  | DAT File |      |
| 005_SALES_DATA_NNME_02012017 | 2/01/2017 2:01 AM  | DAT File |      |
| 007_SALES_DATA_NNME_02012017 | 2/01/2017 2:01 AM  | DAT File |      |
| 008_SALES_DATA_NNME_02012017 | 2/01/2017 2:02 AM  | DAT File |      |
| 010_SALES_DATA_NNME_02012017 | 2/01/2017 2:02 AM  | DAT File |      |
| 012_SALES_DATA_NNME_02012017 | 2/01/2017 2:02 AM  | DAT File |      |
| 013_SALES_DATA_NNME_02012017 | 2/01/2017 2:02 AM  | DAT File |      |
| 014_SALES_DATA_NNME_02012017 | 2/01/2017 2:02 AM  | DAT File |      |
| 018_SALES_DATA_NNME_02012017 | 2/01/2017 2:02 AM  | DAT File |      |
| 024_SALES_DATA_NNME_02012017 | 2/01/2017 2:02 AM  | DAT File |      |
| 024 CALES DATA NAME 02012017 | א כחיב בוטר/ וט/ ב | DATEIO   |      |

11. A Text Import pop up window will open. Select the Delimited radio button then click on the "Next>" button.

| Text Import Wizard - Step 1 of 3                                                                                                    | ? ×      |
|----------------------------------------------------------------------------------------------------|----------|
| The Text Wizard has determined that your data is Delimited.                                                                                                    |          |
| If this is correct, choose Next, or choose the data type that best describes your data.                                                                                                    |          |
| Original data type                                                                                                    |          |
| Choose the file type that best describes your data:                                                                                                    |          |
| Delimited - Characters such as commas or tabs separate each field.                                                                                                    |          |
| C Fixed width - Fields are aligned in columns with spaces between each field.                                                                                                    |          |
|                                                                                                    |          |
| Start import at row: 1 🚔 File origin: MS-DOS (PC-8)                                                                                                    | •        |
| Preview of file C:\Users\njebbink\Desktop\Zip extract_P\001_SALES_DATA_NNME_02012017.DAT 1 A;RTSALEDATA;001;20170102 01:00;VALNET; 2 B;001;2885891;1;20170102 01:00;;;91;ADAMS ST;HEDDON GRETA;2321;1150 | <u> </u> |
| 3 C;001;2885891;1;20170102 01:00;7/1037379;<br>4 D;001;2885891;1;20170102 01:00;P;;;;;;<br>5 D;001;2885891;1;20170102 01:00;P;;;;;;                                                                      | •        |
| Cancel <back next=""></back>                                                                                                    | Einish   |

12. De-select the Tab checkbox and select the Semicolon checkbox. Click on the "Next>" button.

| ext 1       | mport Wizard -                         | Step 2 of 3                                                | 3                            |       |                  |                                                          |                     | ? ×              |
|-------------|----------------------------------------|------------------------------------------------------------|------------------------------|-------|------------------|----------------------------------------------------------|---------------------|------------------|
|             | iters<br>[ab<br>Gemicolon              |                                                            | nsecutive de                 |       |                  | see how you                                              | r text is affecte   | d in the preview |
| A B U D D - | RTSALEDATA<br>001<br>001<br>001<br>001 | 001<br>2885891<br>2885891<br>2885891<br>2885891<br>2885891 | 20170102<br>1<br>1<br>1<br>1 | 01:00 | 201701<br>201701 | 02 01:00<br>02 01:00<br>02 01:00<br>02 01:00<br>02 01:00 | 7/1037379<br>P<br>P | 91               |
|             |                                        |                                                            |                              | Cance |                  | < <u>B</u> ack                                           | <u>N</u> ext >      | Einish           |

13. Ensure the General Radio button is selected then click on the "Finish" button.

| kt Import Wizard -<br>is screen lets you sele                                                                       | 100 Mar 100                                     | 10 20220                | ha Data E |                                            |          |                  |          |             | ?     |
|----------------------------------------------------------------------------------------------------|-------------------------------------------------|-------------------------|-----------|--------------------------------------------|----------|------------------|----------|-------------|-------|
| Solvernets you see     olumn data format <u>G</u> eneral <u>T</u> ext <u>D</u> ate: DMY         Do not import colur | •                                               |                         | verts nu  | meric values<br>ext.                       | to numbe | ers, date values | s to dat | es, and     | i all |
| ata <u>p</u> review                                                                                                 |                                                 |                         |           |                                            |          |                  |          |             |       |
| _                                                                                                    | General                                         | General                 |           | General                                    |          | General          | Gener    | Gener       |       |
| SenerSeneral<br>RTSALEDATA                                                                                          | General<br>001                                  | General<br>20170102     | 01:00     | Seneral<br>VALNET                          |          | General          | Genez    | Gener       |       |
| CenerSeneral<br>A RTSALEDATA<br>001                                                                                 | 001<br>2885891                                  |                         | 01:00     | VALNET<br>20170102                         |          |                  | Gener    | Gener<br>91 |       |
| EnerCeneral<br>RTSALEDATA<br>001<br>001                                                                             | 001<br>2885891<br>2885891                       |                         | 01:00     | VALNET<br>20170102<br>20170102             | 01:00    | 7/1037379        | Gener    | 1.000       |       |
| CenerGeneral<br>A RTSALEDATA<br>001                                                                                 | 001<br>2885891<br>2885891<br>2885891<br>2885891 |                         | 01:00     | VALNET<br>20170102                         | 01:00    | 7/1037379<br>P   | Gener    | 1.000       |       |
| Cener Ceneral<br>A RTSALEDATA<br>S 001<br>C 001<br>0 001                                                            | 001<br>2885891<br>2885891<br>2885891<br>2885891 | 20170102<br>1<br>1<br>1 | 01:00     | VALNET<br>20170102<br>20170102<br>20170102 | 01:00    | 7/1037379<br>P   | Genez    | 1.000       |       |
| Zener Zeneral<br>RTSALEDATA<br>001<br>001<br>001<br>001<br>001                                                      | 001<br>2885891<br>2885891<br>2885891<br>2885891 | 20170102<br>1<br>1<br>1 | 01:00     | VALNET<br>20170102<br>20170102<br>20170102 | 01:00    | 7/1037379<br>P   | Gener    | 1.000       |       |

14. The Microsoft Excel application will now appear, populating the sheet with data according to the file structure specified in Appendix 1: Current Property Sales Data File Format (2001 to Current). Each row contains a record within the downloaded Property Sales Information data file with the first column, column A, representing the Record Type (A, B, C, D or Z).

| A Cut      | Calib    |            | - 11 - A      |                               | 1 4       | When Test   | 10     | Seneral      |                                                                                                    | R.           | 111 III                                            | 3        | *           | E AutoSum                                                                                                    | 17 8                                                                                                    |
|------------|----------|------------|---------------|-------------------------------|-----------|-------------|--------|--------------|----------------------------------------------------------------------------------------------------|--------------|----------------------------------------------------|----------|-------------|----------------------------------------------------------------------------------------------------|----------------------------------------------------------------------------------------------------|
| Copy -     |          | 7 11 + 1   | (B + ) (b + ) |                               | i ite ite | Meige & Cen |        |              | • 54.25                                                                                                    |              | e Format Cell                                      |          | inte Format | 💽 Fill =                                                                                                    | Sort & Find &                                                                                                    |
| Format Par | riter    |            |               |                               |           |             |        | Hum          |                                                                                                    | Formatting   | <ul> <li>as Table - Styles -<br/>Styles</li> </ul> |          | -           | 2 Cen -                                                                                                    | Filter + Select                                                                                                    |
| Al         | 141      |            |               | (19)                          | -25gryna  | Ka -        |        | - FRUTS      | aeros ja                                                                                                    | 1            | .309.005                                           | 1        | F21         |                                                                                                    | iteg                                                                                                    |
| A1         | - 0      |            | 0             |                               |           | 6           |        |              | -                                                                                                    | of the local | ALC: N                                             | 1 1      | 0           | 1 1 1 1 1 1 1 1 1 1 1 1 1 1 1 1 1 1 1                                                                          | 0 8                                                                                                    |
| A          | LEDATA   | 6          | 0170102 01:00 | LAL NET                       |           | u 1         |        |              | Concession of the local division of the local division of the loca | Carl Soldier | L M                                                | N        | 0.          | A COMPANY OF                                                                                                   | ц. к                                                                                                    |
| KISA       |          | 1 25       |               | 20170102 01-00                |           |             |        | D            | HEDDON                                                                                                    | 2321         | 1150 M                                             | 20121024 | 20161121    | 750000 R2                                                                                                    |                                                                                                    |
|            |          | 885891     |               | 20170102 01:00                | -         |             | 21.4   | the strength | HEDDONAL                                                                                                    | 2323         | 1120.04                                            | 20101014 | 20101111    | 730000 R2                                                                                                    |                                                                                                    |
|            |          | 885891     |               | 20170102 01:00                |           |             |        |              |                                                                                                    |              |                                                    |          |             |                                                                                                    |                                                                                                    |
|            |          |            |               | 2017010201:00                 |           |             |        |              |                                                                                                    |              |                                                    |          |             |                                                                                                    |                                                                                                    |
|            |          | 885891     |               |                               |           |             |        |              |                                                                                                    |              |                                                    |          |             |                                                                                                    |                                                                                                    |
|            | 1.1      | 4171       |               | 20170102 01:00 20170102 01:00 | v         |             | -      |              | BRANXTO                                                                                                    | 2335         | 850.8 M                                            | -        | 20161118    | 115000 R3                                                                                                    |                                                                                                    |
|            | 1        | 4171       |               | 20170102 01:00 20170102 01:00 |           |             | 20.0   | CARENS.      | BRANKIO                                                                                                    | 2335         | 8.40.8 M                                           | 20101021 | -oterris    | A35000 R3                                                                                                    |                                                                                                    |
|            | 1        | 4171       |               | 20170102 01:00                |           |             |        |              |                                                                                                    |              |                                                    |          |             |                                                                                                    |                                                                                                    |
|            | 1        | 4171       |               | 2017010201:00                 |           |             |        |              |                                                                                                    |              |                                                    |          |             |                                                                                                    |                                                                                                    |
|            |          | 4171       |               |                               |           |             |        |              |                                                                                                    |              |                                                    |          |             |                                                                                                    |                                                                                                    |
|            | 1        | 8705       |               | 20170102 01:00                |           |             | - 22 0 | -            |                                                                                                    | 2325         |                                                    |          | 20161223    | 150000 R3                                                                                                    |                                                                                                    |
|            | 1        |            |               | 20170102 01:00                |           |             | 23 V   | #W.21        | CESSNOCI                                                                                                    | 2325         | 809.4 M                                            | 20161125 | 20161223    | 350000 R3                                                                                                    |                                                                                                    |
|            |          | 8705       |               | 20170102 01:00                |           | 90          |        |              |                                                                                                    |              |                                                    |          |             |                                                                                                    |                                                                                                    |
|            | 1        | \$705      |               | 20170102 01:00                |           |             |        |              |                                                                                                    |              |                                                    |          |             |                                                                                                    |                                                                                                    |
|            | 1        | 8705       |               | 20170102 01:00                |           |             |        |              |                                                                                                    |              |                                                    |          |             |                                                                                                    |                                                                                                    |
|            | 1        | 8705       |               | 20170102 01:00                |           |             |        |              |                                                                                                    |              |                                                    |          |             |                                                                                                    |                                                                                                    |
|            | 1        | 2685       |               | 20170102 01:00                |           |             | 29 A   | LBURY ST     | ABERMAII                                                                                                    | 2326         | 618.5 M                                            | 20161110 | 20161118    | 335000 R2                                                                                                    | 8                                                                                                    |
|            | 1        | 2686       |               | 20170102 01:00                |           |             |        |              |                                                                                                    |              |                                                    |          |             |                                                                                                    |                                                                                                    |
|            | 1        | 2686       |               | 20170102 01:00                |           |             |        |              |                                                                                                    |              |                                                    |          |             |                                                                                                    |                                                                                                    |
|            | 1        | 2686       |               | 20170102 01:00                |           |             |        |              |                                                                                                    |              |                                                    |          |             |                                                                                                    |                                                                                                    |
|            | 1        | 2686       |               | 20170102 01:00                |           |             |        |              |                                                                                                    |              |                                                    |          |             |                                                                                                    |                                                                                                    |
|            | 1        | 2686       |               | 20170102 01:00                |           |             |        |              |                                                                                                    |              |                                                    |          |             |                                                                                                    |                                                                                                    |
|            | 1        | 7171       |               | 20170102 01:00                |           |             | 29 LI  | EONARD       | CESSNOCH                                                                                                    | 2325         | 752.6 M                                            | 20161005 | 20161116    | 560000 R2                                                                                                    | R                                                                                                    |
|            | 1        | 7171       |               | 20170102 01:00                |           | 6           |        |              |                                                                                                    |              |                                                    |          |             |                                                                                                    |                                                                                                    |
|            | 1        | 7171       | 5             | 20170102 01:00                | p         |             |        |              |                                                                                                    |              |                                                    |          |             |                                                                                                    |                                                                                                    |
|            | 1        | 7171       |               | 20170102 01:00                |           |             |        |              |                                                                                                    |              |                                                    |          |             |                                                                                                    |                                                                                                    |
|            | 1        | 5001       | 6             | 20170102 01:00                |           |             | 23 Y   | ATES ST      | EAST BRAI                                                                                                    | 2335         | 758.8 M                                            | 20161101 | 20161125    | 330000 R2                                                                                                    |                                                                                                    |
|            | 1        | 5001       | 6             | 20170102 01:00                | 31/0/1846 |             |        |              |                                                                                                    |              |                                                    |          |             |                                                                                                    |                                                                                                    |
|            | 1        | 5001       | 6             | 20170102 01:00                | p         |             |        |              |                                                                                                    |              |                                                    |          |             |                                                                                                    |                                                                                                    |
|            | 1        | 5001       | 6             | 20170102 01:00                | p         |             |        |              |                                                                                                    |              |                                                    |          |             |                                                                                                    |                                                                                                    |
|            | 1        | 5001       | 6             | 20170102 01:00                | V         |             |        |              |                                                                                                    |              |                                                    |          |             |                                                                                                    |                                                                                                    |
|            | 1        | 759        | 7             | 20170102 01:00                |           |             | 112 6  | RETA ST      | ABERDARI                                                                                                    | 2325         | 1012 M                                             | 20161021 | 20161117    | 140000 R2                                                                                                    | ٧                                                                                                    |
|            | 1        | 759        | 7             | 20170102.01:00                | 388/75521 | 5           |        |              |                                                                                                    |              |                                                    |          |             |                                                                                                    |                                                                                                    |
|            | 1        | 759        | 7             | 20170102 01:00                | P         |             |        |              |                                                                                                    |              |                                                    |          |             |                                                                                                    |                                                                                                    |
|            | 1        | 759        | 7             | 20170102 01:00                | V         |             |        |              |                                                                                                    |              |                                                    |          |             |                                                                                                    |                                                                                                    |
|            | 1        | 1151       | 8             | 20170102 01:00                |           |             | 56 N   | AYFIELD      | CESSNOCH                                                                                                    | 2325         | 455 M                                              | 20161005 | 20161109    | 235000 R3                                                                                                    | R                                                                                                    |
|            | 1        | 1151       | 8             | 20170102 01:00                | A/317601  |             |        |              |                                                                                                    |              |                                                    |          |             |                                                                                                    |                                                                                                    |
|            | 1        | 1151       | 8             | 20170102 01:00                | p         |             |        |              |                                                                                                    |              |                                                    |          |             |                                                                                                    |                                                                                                    |
| 001 SAL    | S DATA N | MPHE 02012 | 2017          |                               |           |             |        |              |                                                                                                    | 143.0        |                                                    |          |             | the second second second second second second second second second second second second second second second s | Concession of the local division of the local division of the loca |

#### 3.2 Annual Sales Data (2001 - Current)

 To download annual sales data for the years 2001 to current, click on the Annual sales data heading to expand and display a list of years. Each year below contains property sales data that has been produced on a weekly basis for each Local Government Area over the specified year. This is delivered in the file structure detailed in Appendix 1: Current Property Sales Data File Format (2001 to Current) or in Appendix 2: Archived Property sales Data File Format (1990 to 2001).

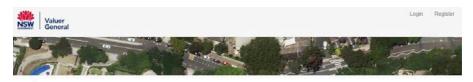

#### Bulk property sales information

You can access free bulk NSW Property Sales Information (PSI) from 1990 onwards.

Current (2001 to current date) PSI files are generated on a weekly basis for each Local Government Area. These files contain sales data created in the week prior to file creation. Historic (1990 to 2001) PSI files are generated on a yearly basis and contain annual sales data registered during the specified year.

PSI data files are delivered in .DAT file format. They can be imported into most spreadsheet and database programs.

Bulk PSI is available under open access licensing as part of the NSW Government Open Data Policy and is subject to the Creative Commons Attribution 4.0 Licence.

We do not guarantee the completeness or accuracy of the data as bulk PSI is obtained from a variety of sources.

As an alternate to accessing PSI, the NSW Land Values and Property Sales Map also contains a PSI layer where property sales can be viewed at an individual property level going back to 2001, and at a street and suburb level going back five years from day of inquiry. Information on how to access PSI on NSW Land Values and Property Sales Map is available on the NSW Valuer Ceneral's website.

| Annual sales | data |      |      |      |      |      |      |      |
|--------------|------|------|------|------|------|------|------|------|
| 1990         | 1991 | 1992 | 1993 | 1994 | 1995 | 1996 | 1997 | 1998 |
| 1999         | 2000 | 2001 | 2002 | 2003 | 2004 | 2005 | 2006 | 2007 |
| 2008         | 2009 | 2010 | 2011 | 2012 | 2013 | 2014 | 2015 | 2016 |

The Valuer General NSW manages the valuation system. The information on this page was prepared by Valuer General NSW.

- 2. Click on the yearly sales data file you want to download.
- 3. The file will automatically download to your nominated Downloads folder and will also appear at the bottom of your web browser screen.

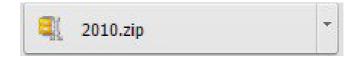

4. Using your preferred ZIP software, open the ZIP file. The ZIP file will contain an annual sales file.

| Unzip/Share Edit                        | Backup Tools Settings View H     | ielp                    | _ioi ×    |
|-----------------------------------------|----------------------------------|-------------------------|-----------|
| Folder name: 2010<br>Secution:<br>Uncip | Unzip<br>Unzip<br>Files to Dropp | ch Email Social What to |           |
| olders in WinZip File ×                 | A Name +                         | Type Modified           | Size Rati |
| 2010                                    |                                  |                         |           |
|                                         |                                  |                         |           |

5. Now create a new folder or select a folder within your desktop/laptop to extract the .DAT data file. Extract the file from the Zip folder. Once extracted to your nominated folder, the .DAT file is ready to be opened using your preferred database software.

| - | Date modified       | Туре        | Size                                                                                   |
|---|---------------------|-------------|----------------------------------------------------------------------------------------|
|   | 23/08/2017 11:11 AM | File folder |                                                                                        |
|   | •                   |             | ▼         Date modified         Type           23/08/2017 11:11 AM         File folder |

 To identify the District of the file you want to open, refer to Appendix 3: District Codes and Names . Each District in the State of NSW is matched to a unique 3-digit District Code. This District Code corresponds to the first 3 numbers of the .DAT file.

| Name *                       | Date modified      | Туре     | Size  |
|------------------------------|--------------------|----------|-------|
| 001_SALES_DATA_NNME_05042010 | 11/09/2015 1:58 PM | DAT File | 9 KB  |
| 002_SALES_DATA_NNME_05042010 | 11/09/2015 1:58 PM | DAT File | 1 KB  |
| 003_SALES_DATA_NNME_05042010 | 11/09/2015 1:58 PM | DAT File | 18 KE |
| 004_SALES_DATA_NNME_05042010 | 11/09/2015 1:58 PM | DAT File | 19 KE |
| 005_SALES_DATA_NNME_05042010 | 11/09/2015 1:58 PM | DAT File | 8 KE  |
| 007_SALES_DATA_NNME_05042010 | 11/09/2015 1:58 PM | DAT File | 2 KE  |
| 008_SALES_DATA_NNME_05042010 | 11/09/2015 1:58 PM | DAT File | 17 KE |
| 010_SALES_DATA_NNME_05042010 | 11/09/2015 1:58 PM | DAT File | 8 KE  |
| 012_SALES_DATA_NNME_05042010 | 11/09/2015 1:58 PM | DAT File | 5 KE  |
| 013_SALES_DATA_NNME_05042010 | 11/09/2015 1:58 PM | DAT File | 5 KE  |
| 014_SALES_DATA_NNME_05042010 | 11/09/2015 1:58 PM | DAT File | 21 KE |
| 018_SALES_DATA_NNME_05042010 | 11/09/2015 1:58 PM | DAT File | 11 KE |
| 020_SALES_DATA_NNME_05042010 | 11/09/2015 1:58 PM | DAT File | 1 KE  |
| 021_SALES_DATA_NNME_05042010 | 11/09/2015 1:58 PM | DAT File | 1 KE  |
| 022_SALES_DATA_NNME_05042010 | 11/09/2015 1:58 PM | DAT File | 2 KE  |
| 024_SALES_DATA_NNME_05042010 | 11/09/2015 1:58 PM | DAT File | 1 KE  |
| 34_SALES_DATA_NNME_05042010  | 11/09/2015 1:58 PM | DAT File | 2 KE  |
| 37_SALES_DATA_NNME_05042010  | 11/09/2015 1:58 PM | DAT File | 1 KE  |

7. You should be able to open your .DAT file in most database programs or spreadsheets such as Microsoft Excel. To do this, open the Microsoft Excel application from the windows task bar.

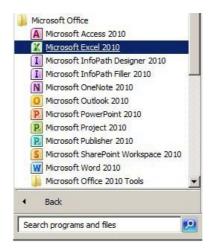

 Once you have opened the Microsoft Excel application, select File > Open and then navigate to the nominated folder location which you selected to download your .DAT files in Step 5.

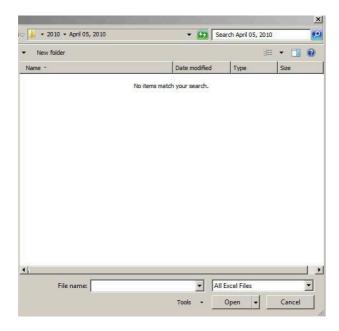

9. In the bottom right corner of the pop-up window, change the "All Excel Files" drop down menu selection to "All files". All files extracted into this folder will now appear on screen.

| New folder                   |                 |          | 8= - 🔳 🤇          |
|------------------------------|-----------------|----------|-------------------|
| ame *                        | Date modified   | Туре     | Size              |
| 001_SALES_DATA_NNME_05042010 | 11/09/2015 1:58 | DAT File | 9 KB              |
| 002_SALES_DATA_NNME_05042010 | 11/09/2015 1:58 | DAT File | 1 KB              |
| 003_SALES_DATA_NNME_05042010 | 11/09/2015 1:58 | DAT File | 18 KB             |
| 004_SALES_DATA_NNME_05042010 | 11/09/2015 1:58 | DAT File | 19 KB             |
| 005_SALES_DATA_NNME_05042010 | 11/09/2015 1:58 | DAT File | 8 KB              |
| 007_SALES_DATA_NNME_05042010 | 11/09/2015 1:58 | DAT File | 2 KB              |
| 008_SALES_DATA_NNME_05042010 | 11/09/2015 1:58 | DAT File | 17 KB             |
| 010_SALES_DATA_NNME_05042010 | 11/09/2015 1:58 | DAT File | 8 KB              |
| 012_SALES_DATA_NNME_05042010 | 11/09/2015 1:58 | DAT File | 5 KB              |
| 013_SALES_DATA_NNME_05042010 | 11/09/2015 1:58 | DAT File | 5 KB              |
| 014_SALES_DATA_NNME_05042010 | 11/09/2015 1:58 | DAT File | 21 KB             |
| 018_SALES_DATA_NNME_05042010 | 11/09/2015 1:58 | DAT File | 11 KB             |
| 020_SALES_DATA_NNME_05042010 | 11/09/2015 1:58 | DAT File | 1 KB              |
| 021_SALES_DATA_NNME_05042010 | 11/09/2015 1:58 | DAT File | 1 KB              |
| 022_SALES_DATA_NNME_05042010 | 11/09/2015 1:58 | DAT File | 2 KB              |
| 024_SALES_DATA_NNME_05042010 | 11/09/2015 1:58 | DAT File | 1 KB              |
|                              | 11/00/0015 1.50 |          | The second second |

10. Using the mouse, select the file you wish to open and click the "Open" button.

| New folder                   |                 |            | 8== - |
|------------------------------|-----------------|------------|-------|
| lame *                       | Date modified   | Туре       | Size  |
| 001_SALES_DATA_NNME_05042010 | 11/09/2015 1:58 | DAT File 📕 |       |
| 002_SALES_DATA_NNME_05042010 | 11/09/2015 1:58 | DAT File   | 1 KB  |
| 003_SALES_DATA_NNME_05042010 | 11/09/2015 1:58 | DAT File   | 18 KB |
| 004_SALES_DATA_NNME_05042010 | 11/09/2015 1:58 | DAT File   | 19 KB |
| 005_SALES_DATA_NNME_05042010 | 11/09/2015 1:58 | DAT File   | 8 KB  |
| 007_SALES_DATA_NNME_05042010 | 11/09/2015 1:58 | DAT File   | 2 KB  |
| 008_SALES_DATA_NNME_05042010 | 11/09/2015 1:58 | DAT File   | 17 KB |
| 010_SALES_DATA_NNME_05042010 | 11/09/2015 1:58 | DAT File   | 8 KB  |
| 012_SALES_DATA_NNME_05042010 | 11/09/2015 1:58 | DAT File   | 5 KB  |
| 013_SALES_DATA_NNME_05042010 | 11/09/2015 1:58 | DAT File   | 5 KB  |
| 014_SALES_DATA_NNME_05042010 | 11/09/2015 1:58 | DAT File   | 21 KB |
| 018_SALES_DATA_NNME_05042010 | 11/09/2015 1:58 | DAT File   | 11 KB |
| 020_SALES_DATA_NNME_05042010 | 11/09/2015 1:58 | DAT File   | 1 KB  |
| 021_SALES_DATA_NNME_05042010 | 11/09/2015 1:58 | DAT File   | 1 KB  |
| 022_SALES_DATA_NNME_05042010 | 11/09/2015 1:58 | DAT File   | 2 KB  |
| 024_SALES_DATA_NNME_05042010 | 11/09/2015 1:58 | DAT File   | 1 KB  |
|                              | 11/00/0015 1.50 | DAT TIL-   | מע ב  |

11. A Text Import pop up window will open. Select the Delimited radio button then click on the "Next>" button.

| Text Import Wizard - Step 1 of 3                                                                        | ? ×                  |
|----------------------------------------------------------------------------------------------------|----------------------|
| The Text Wizard has determined that your data is Delimited.                                             |                      |
| If this is correct, choose Next, or choose the data type that best describes your data.                 |                      |
| Original data type                                                                                      | ī                    |
| Choose the file type that best describes your data:                                                     |                      |
| Delimited - Characters such as commas or tabs separate each field.                                      |                      |
| C Fixed width - Fields are aligned in columns with spaces between each field.                           |                      |
|                                                                                                    |                      |
| Start import at row: 1 File origin: MS-DOS (PC-8)                                                       | -                    |
|                                                                                                    |                      |
|                                                                                                    |                      |
|                                                                                                    |                      |
| Preview of file C:\Users\njebbink\Desktop\Zip extract_P\001_SALES_DATA_NNME                             | _02012017.DAT.       |
|                                                                                                    |                      |
| 1 A;RTSALEDATA;001;20170102 01:00;VALNET;<br>2 B;001;2885891;1;20170102 01:00;;;91;ADAMS ST;HEDDON GRET | 3-2221-1150-M-20     |
| 3 C; 001; 2885891; 1; 20170102 01:00; 7/1037379;                                                        | A, 2021, 1100, M, 20 |
| 4 D;001;2885891;1;20170102 01:00;P;;;;;;                                                                |                      |
| 5 D;001;2885891;1;20170102 01:00; P;;;;;;                                                               | -                    |
| 4                                                                                                    | •                    |
|                                                                                                    |                      |
| Cancel < Back                                                                                           | Next > Finish        |
|                                                                                                    | Contra Contra        |

12. De-select the Tab checkbox and select the Semicolon checkbox. Click on the "Next>" button.

| ext 1                                             | mport Wizard -                         | Step 2 of                                                  | 3                            |       |                                                        |                    |                     | ? ×            |
|---------------------------------------------------|----------------------------------------|------------------------------------------------------------|------------------------------|-------|--------------------------------------------------------|--------------------|---------------------|----------------|
| Delow.<br>Delim<br>I ]<br>I ⊆ S<br>I ⊆ S<br>I ⊆ S | iters<br>ab<br>iemicolon               |                                                            | onsecutive de                |       |                                                        | e how you          | ir text is affected | in the preview |
| A B U D D T                                       | RTSALEDATA<br>001<br>001<br>001<br>001 | 001<br>2885891<br>2885891<br>2885891<br>2885891<br>2885891 | 20170102<br>1<br>1<br>1<br>1 | 01:00 | VALNET<br>20170102<br>20170102<br>20170102<br>20170102 | 2 01:00<br>2 01:00 | 7/1037379<br>P<br>P | 91             |
|                                                   |                                        |                                                            |                              | Cance |                                                        | < <u>B</u> ack     | <u>N</u> ext >      | Einish         |

13. Ensure the General Radio button is selected then click on the "Finish" button.

| <u>G</u> eneral<br>Text<br>Date: DMY<br>Do not import colum | •                           | 'General' converts<br>remaining values I                                                                        |                                         | ues to numbe         |                           | s to dates, ar |
|-------------------------------------------------------------|-----------------------------|----------------------------------------------------------------------------------------------------|-----------------------------------------|----------------------|---------------------------|----------------|
| a preview                                                   |                             |                                                                                                    |                                         |                      |                           |                |
| _                                                           | General                     | General                                                                                                    | Genera                                  | 1                    | General                   | GenerGene      |
| nerGeneral<br>RTSALEDATA                                    |                             | General<br>20170102 01:                                                                                         | 1159 11 00000 0000 12                   |                      | General                   | GenerGens      |
| nerGeneral                                                  | 10.002                      | Second Second Second Second Second Second Second Second Second Second Second Second Second Second Second Second | 00 VALNET<br>201701                     | 02 01:00             |                           | 91             |
| nerGeneral<br>RTSALEDATA<br>001                             | 001<br>2885891              | Second Second Second Second Second Second Second Second Second Second Second Second Second Second Second Second | 00 VALNET<br>201701<br>201701           |                      | Seneral<br>7/1037379<br>P | 91             |
| nerGeneral<br>RTSALEDATA<br>001<br>001                      | . 001<br>2885891<br>2885891 | Second Second Second Second Second Second Second Second Second Second Second Second Second Second Second Second | 00 VALNET<br>201701<br>201701<br>201701 | 02 01:00<br>02 01:00 | 7/1037379<br>P            | 91             |

14. The Microsoft Excel application will now appear, populating the sheet with data according to the file structure specified in Appendix 1: Current Property Sales Data File Format (2001 to Current). Each row contains a record within the downloaded Property Sales Information data file with the first column, column A, representing the Record Type (A, B, C, D or Z).

| Marcel         Marcel         Marcel<                                                                                                    | ACM                                                                                                    |     | Calleri | + u + A' A' =   | -     | æ   | Smath.           | Genetal       |      | - R       |                  | 1.74      | *              | X Autolium - | 47 14                 |
|----------------------------------------------------------------------------------------------------|----------------------------------------------------------------------------------------------------|-----|---------|-----------------|-------|-----|------------------|---------------|------|-----------|------------------|-----------|----------------|--------------|-----------------------|
| Image: No.         Image: No.         Image:                                                                                                    |                                                                                                    | 200 |         | 1.00 +1 D+ A+ = |       |     | Allange & Center | - 8 - 5       | 1 20 | A Conato  | and Fernal Ca    |           | Dates Format   |              | lat & Fed &           |
| Alt         C         C                                                                                                    |                                                                                                    | 200 |         |                 |       |     | -                | 1000          | 1000 | Panels    |                  |           | 2              |              |                       |
| A         B         C         B         A         B         C         B         C         D         D <thd< th=""> <thd< th=""> <thd< th=""> <thd< th=""></thd<></thd<></thd<></thd<>                                                                                                    |                                                                                                    |     |         |                 | -     |     |                  |               | -    |           |                  |           |                |              |                       |
| B         Lationsity HAND         Lationsity HAND         How Second Second Se                                                                                                    | A4                                                                                                    | -   |         | -               |       | -   |                  |               | -    |           | THE R. LEWIS CO. | 1000      | -              | -            | 100 CT 100            |
| I         1         20077         1         2008016 (3A)         PM BACMENIACHE         322         1.72 /r         2008029         2008018         60008 /r         A         Material           0         1         20077         1         2008017         1         2008019         40008 /r         A         A                                                                                                    | ALC: NOT THE OWNER.                                                                                                    |     |         |                 |       | 200 |                  |               |      |           | 10 N             | 0         | CAR AND D      | G            |                       |
| C         1         200771         1         2008405         2007805           C         1         200780         1         2008405         2           C         2         200780         1         2008405         2           C         2         200780         1         2008405         2         2           C         4         2008405         2         2         2         2         2         2         2         2         2         2         2         2         2         2         2         2         2         2         2         2         2         2         2         2         2         2         2         2         2         2         2         2         2         2         2         2         2         2         2         2         2         2         2         2         2         2         2         2         2         2         2         2         2         2         2         2         2         2         2         2         2         2         2         2         2         2         2         2         2         2         2         2                                                                                                    | 2                                                                                                    |     |         |                 |       |     |                  |               |      |           |                  |           |                |              |                       |
| 0         1         202771.         1         2000000         1         2000000         1         2000000         1         2000000         1         2000000         1         2000000         1         2000000         1         2000000         1         2000000         1         2000000         1         2000000         1         2000000         1         2000000         1         200000         1         200000         1         200000         1         200000         1         200000         1         200000         1         200000         1         200000         1         1         200000         8         4.00000         1         200000         8         4.00000         1         2000000         8         4.00000         1         2000000         8         4.00000         1         2000000         8         4.00000         1         2000000         1         4.000000         1         2000000         1         4.000000         1         2000000         1         4.000000         1         4.0000000         1         1         1         1         1         1         1         1         1         1         1         1         1         1         1                                                                                                    |                                                                                                    | - 5 |         |                 |       |     | ING BLACORUM     | RACKING       | 2322 | F235.8    | 20300.00         | Screening | 855000 H       |              | RESIDENC              |
| 0         1         2007/0         1         200808-9           0         1         2007/0         1         200808-9         200808-10         3012         3121         3012/0         200808-10/11         3012/0         200808-10/11         3012/0         3012/0         200808-10/11         3012/0         3012/0         200808-10/11         3012/0         3012/0         200808-10/11         3012/0         30000         4         4012/0           0         1         3012/0         2         200808-10/11         3012/0         200808-10/11         300000         4         4012/0           1         3012/0         2         200808-10/11         300000-10/11         300000         4         4012/0           1         3012/0         2         200808-10/11         300000-10/11         4         4012/0         4         4012/0           1         3012/0         2         200808-10/11         300000-10/11         5         4         4012/0         4         4012/0           1         3012/0         4         200808-10/11         2         4012/0         2         2008111         50000-10/11         5         4012/0           1         3012/0         3012/0 <td< td=""><td>C</td><td></td><td></td><td></td><td>1/80</td><td></td><td></td><td></td><td></td><td></td><td></td><td></td><td></td><td></td><td></td></td<>                                                                                                    | C                                                                                                    |     |         |                 | 1/80  |     |                  |               |      |           |                  |           |                |              |                       |
| I         200771         1 2000019         1 2000019         1 2000019         1 2000019         1 2000019         1 2000019         1 2000019         1 2000019         1 2000019         1 2000019         1 2000019         1 2000019         1 2000019         1 2000019         1 2000019         1 2000019         1 2000019         1 2000019         1 2000019         1 2000019         1 2000019         1 2000019         2 2000019         2 2000019         2 2000019         2 2000019         2 2000019         2 2000019         2 2000019         2 2000019         2 2000019         2 2000019         2 2000019         2 2000019         2 2000019         2 2000019         2 2000019         2 2000019         2 2000019         2 2000019         2 2000019         2 2000019         2 2000019         2 2000019         2 2000019         2 2000019         2 2000019         2 2000019         2 2000019         2 2000019         2 2000019         2 2000019         2 2000019         2 2000019         2 2000019         2 2000019         2 2000019         2 2000019         2 2000019         2 2000019         2 2000019         2 2000019         2 2000019         2 2000019         2 2000019         2 2000019         2 2000019         2 2000019         2 2000019         2 2000019         2 2000019         2 2000019         2 2000019         2 2000019                                                                                                    | 0                                                                                                    |     |         |                 |       |     |                  |               |      |           |                  |           |                |              |                       |
| I         NULTON         2 20000410 (0147)         M1 (00401) (017)(001)         2321         1321 MIL         20000210 (200021)         140000 A         1 / VACAN           0         1         20000410 (014001)         2 20000410 (014001)         1 2000041         1 2000041         1 2000041         1 2000041         1 2000041         1 2000041         1 2000041         1 2000041         1 2000041         1 2000041         1 2000041         1 2000041         1 2000041         1 2000041         1 2000041         1 2000041         1 2000041         1 2000041         1 2000041         1 2000041         1 2000041         1 2000041         1 2000041         1 2000041         1 2000041         1 2000041         1 2000041         1 2000041         1 2000041         1 2000041         1 2000041         1 2000041         1 2000041         1 2000041         1 2000041         1 2000041         1 2000041         1 2000041         1 2000041         1 2000041         1 2000041         1 2000041         1 2000041         1 2000041         1 2000041         1 2000041         1 2000041         1 2000041         1 2000041         1 2000041         1 2000041         1 2000041         1 2000041         1 2000041         1 2000041         1 2000041         1 2000041         1 2000041         1 2000041         1 2000041         1 2000041                                                                                                    | D                                                                                                    |     |         |                 |       |     |                  |               |      |           |                  |           |                |              |                       |
| 1         NULTRAT         2 2000005 VML118911,           4         AU2070         2 000005 VML118911,           5         AU2070         2 000005 VML118911,           4         AU2070         2 000005 VML11891,         2 000005 VML11891,           4         AU2070         2 000005 VML11891,         2 000005 VML11891,         2 00001,           4         AU2070         2 000005 VML11891,         2 000005 VML11891,         2 000005 VML11891,           4         MAXL1         2 2000005 VML11891,         AU200005 VML11891,         2 000005 VML11891,         2 000005 VML11891,           4         MAXL1         2 2000005 VML11891,         AU200005 VML11891,         2 000005 VML11891,         2 000005 VML11891,           5         2 000005 VML11891,         2 AU20005 VML11891,         2 2 000005 VML11891,         2 000005 VML11891,         2 000005 VML11891,           6         4 000005 VML11891,         2 2 000005 VML119         2 000005 VML11991,         2 000005 VML11991,         2 000005 VML11991,         2 000005 VML11991,         2 000005 VML11991,         2 000005 VML11991,         2 000005 VML11991,         2 000005 VML11991,         2 000005 VML11991,         2 000005 VML11991,         2 000005 VML11991,         2 000005 VML11991,         2 000005 VML11991,         2 0000005 VML11991,         2 000005 VML11991,                                                                                                    |                                                                                                    |     |         |                 |       |     |                  |               | -    |           | milater          |           |                |              |                       |
| 0         1         MCR379         2         SUBMER 19"           0         1         MCR371         2         SUBMER 19"         SUBMER 19"           0         1         MCR371         2         SUBMER 19"         SUBMER 19"           1         MCR371         2         SUBMER 19"         SUBMER 19"         SUBMER 19"           1         MCR371         2         SUBMER 19"         SUBMER 19"         SUBMER 19"           1         MCR371         SUBMER 19"         SUBMER 19"         SUBMER 19"         SUBMER 19"           1         MCR371         SUBMER 19"         SUBMER 19"         SUBMER 19"         SUBMER 19"           1         MCR371         SUBMER 19"         SUBMER 19"         SUBMER 19"         SUBMER 19"           1         MCR371         SUBMER 19"         SUBMER 19"         SUBMER 19"         SUBMER 19"           1         MCR371         SUBMER 19"         SUBMER 19"         SUBMER 19"         SUBMER 19"           1         MCR371         SUBMER 19"         SUBMER 19"         SUBMER 19"         SUBMER 19"           1         MCR371         SUBMER 19"         SUBMER 19"         SUBMER 19"         SUBMER 19"           1         SUBMER 19"                                                                                                    |                                                                                                    |     |         |                 | -     |     | an LOABEZ CI     | TTA UTBRA     | 2321 | 1.02.14   | 20196201         | 2006017   | A 900cm        |              | a www.ant             |
| 0         1         MALEST         2 2000015 V         101         MARIA MARIAN KAN KAN KAN KAN KAN KAN KAN KAN KAN K                                                                                                    | C.                                                                                                    |     |         |                 | 80.73 |     |                  |               |      |           |                  |           |                |              |                       |
| I         JADRAHI, 1         JADROMENTISTICT         ISTANDEGRATIONATION         JATA         JADROMENTISTICT         NUMBER         JADROMENTISTICT         NUMBER         JADROMENTISTICT         NUMBER         JADROMENTISTICT         NUMBER         JADROMENTISTICT         NUMBER         JADROMENTISTICT         NUMBER         JADROMENTISTICT         NUMBER         JADROMENTISTICT         JADROMENTISTICT         NUMBER         JADROMENTISTICT         NUMBER         JADROMENTISTICT         NUMBER         JADROMENTISTICT         NUMBER         JADROMENTISTICT         NUMBER         JADROMENTISTICT         NUMBER         JADROMENTISTICT         NUMBER         JADROMENTISTICT         NUMBER         JADROMENTISTICT         NUMBER         JADROMENTISTICT         JADROMENTISTICT                                                                                                    | 0                                                                                                    |     |         |                 |       |     |                  |               |      |           |                  |           |                |              |                       |
| 1         1         3020005 (M) 2072/13           1         3020005 (M) 2072/13           1         3020005 (M) 2072/13           2         4020005 (M) 2072/13           2         1           1         200005 (M) 2070/13           2         200005 (M) 2070/14           1         200005 (M) 2070/14           1         200005 (M) 2070/14           1         200005 (M) 2070/14           1         200005 (M) 2070/14           1         200005 (M) 2070/14           1         200005 (M) 2070/14           1         200005 (M) 2070/14           2         200005 (M) 2070/14           2         200005 (M) 2070/14           2         200005 (M) 2070/14           3         200005 (M) 2070/14           3         200005 (M) 2070/14           4         200005 (M) 2070/14           5         200005 (M) 2070/14           4         200005 (M) 2070/14           4         200005 (M) 2070/14           4         200005 (M) 2070/14           4         200005 (M) 2070/14           4         200005 (M) 2070/14           4         200005 (M) 2070/14           4                                                                                                    | 0                                                                                                    |     |         |                 |       | -   |                  | in the second |      |           |                  |           |                |              |                       |
| 0         1         MARIL         3 200005*0           1         MARIL         3 200005*0         MARIL         Marile         Marile <t< td=""><td></td><td></td><td></td><td></td><td></td><td></td><td>135 ABERDANES</td><td>COOR CON</td><td>2547</td><td></td><td>20041233</td><td>20100217</td><td>240000</td><td></td><td>RESIDENC</td></t<>                                                                                                    |                                                                                                    |     |         |                 |       |     | 135 ABERDANES    | COOR CON      | 2547 |           | 20041233         | 20100217  | 240000         |              | RESIDENC              |
| I         SCHARIL         S 2000001 V/<br>4 2000001 s/12 w1230         AVAILS ( w00,10,00 w1 215         W13 M         2000001 2001202         Note         R         REDEC           L         D00110         4 2000001 s/12 w1230         AVAILS ( w00,10,00 w1 215         Y13 M         2000001 s/12 w1230         R         REDEC           L         D00110         4 2000001 s/12 w1230         AVAILS ( w00,10,00 w1 215         Y13 M         2000011 s/12 w1230         R         REDEC           L         D00110         2 2000001 S/12 w1230         Z         Z         200111 z/12 w1230         R         REDEC           L         D00110         2 2000001 S/12 w1230         Z         Z         200111 z/12 w1230         S         R         REDEC           L         MMER         2 2000001 S/12 w1230         Z         Z         Z         Z00111 z/12 w1230         Z         R         REDEC           L         MMER         2 2000001 S/12 w1230         Z         Z         Z         Z001202 Z/12 w1230         Z         R         R         R         R         R         R         R         R         R         R         R         R         R         R         R         R         R         R         R         R                                                                                                    | c                                                                                                    |     |         |                 | 713   |     |                  |               |      |           |                  |           |                |              |                       |
| I         DODLIN         4 SERVICE (1) 442<br>(2) 402 (1) 442(1) 442(1)<br>420(2) 420(2) 442(1) 442(1)<br>500(2) 420(2) 442(1) 442(1)<br>500(2) 442(1) 442(1)<br>500(2) 442(1) 442(1)<br>500( | D                                                                                                    |     |         |                 |       |     |                  |               |      |           |                  |           |                |              |                       |
| 1         1         2002100         4 20000010         1/124120           0         1         2002100         4 20000010         20         2002100         20020010         8         42020000           0         1         2002100         200200010         20         20020011         2002000         8         4202000           0         1         200200010         20         200200010         200200010         200200010         200200010         200200010         200200010         200200010         200200010         200200010         200200010         200200010         200200010         200200010         200200010         200200010         200200010         200200010         200200010         200200010         200200010         200200010         200200010         200200010         200200010         200200010         200200010         200200010         200200010         200200010         200200010         200200010         200200010         200200010         200200010         200200010         200200010         200200010         200200010         200200010         200200010         200200010         200200010         200200010         200200010         200200010         200200010         200200010         200200010         2002000100         200200010         2                                                                                                    | P                                                                                                    |     |         |                 |       |     |                  |               |      |           |                  |           | -              |              |                       |
| 0         1         200129         4 20004010*           0         1         200129         4 20004010*           0         1         2001201         21         22         2001111         2000901         250000         8         MIDOL           0         1         2001201         2001001         21         22         2001111         2001001         250000         8         MIDOL           0         1         2001001         20000010*         2         2         20010010*         2001001         2001001         2000001         2         MIDOL         2         20010010*         2         3000001         3         MIDOL         2         20010010*         2         30000010*         3         MIDOL         30000010*         2         30000010*         3         30000010*         3         30000010*         3         30000010*         3         30000010*         3         30000010*         3         30000010*         3         30000010*         3         30000010*         3         30000010*         3         30000010*         3         30000010*         3         30000010*         3         30000010*         3         30000010*         3         30000010*         3                                                                                                    |                                                                                                    |     |         |                 |       |     | PATNESCO         | NOTIONE       | 210  | 901.9 M   | 20090904         | 20091202  | 7000           |              | RESIDENC              |
| 0         1         200209         4 20020810 //         4 20020810 //         4 20020810 //         4 20020810 //         5 20020810 //         5 20020810 //         6 20020810 //         6 20020810 //         6 20020810 //         6 20020810 //         6 20020810 //         6 20020810 //         6 20020810 //         6 20020810 //         6 20020810 //         6 20020810 //         6 20020810 //         6 20020810 //         6 20020810 //         6 20020810 //         6 20020810 //         6 20020810 //         6 20020810 //         6 20020810 //         7 20020810 //         7 20020810 //         7 20020810 //         7 20020810 //         7 20020810 //         7 20020810 //         7 20020810 //         7 20020810 //         7 20020810 //         7 20020810 //         7 20020810 //         7 20020810 //         7 20020810 //         7 20020810 //         7 20020810 //         7 20020810 //         7 20020810 //         7 20020810 //         7 20020810 //         7 20020810 //         7 20020810 //         7 20020810 //         7 20020810 //         7 20020810 //         7 20020810 //         7 20020810 //         7 20020810 //         7 20020810 //         7 20020810 //         7 20020810 //         7 20020810 //         7 20020810 //         7 20020810 //         7 20020810 //         7 20020810 //         7 20020810 //         7 20020810 //         7 20020810 //         7 20020810 //         7 200208                                                                                                    | c                                                                                                    |     |         |                 | 126   |     |                  |               |      |           |                  |           |                |              |                       |
| 1         Member 5         32 (2004)         12         ALEAADOFLIME (0)         227         2001111         200001         52000         8         MEDIC           0         1         Member 5         52000410         -         -         -         -         MEDIC         52000410         -         -         -         -         -         MEDIC         52000410         -         -         -         -         -         -         -         -         -         -         -         -         -         -         -         -         -         -         -         -         -         -         -         -         -         -         -         -         -         -         -         -         -         -         -         -         -         -         -         -         -         -         -         -         -         -         -         -         -         -         -         -         -         -         -         -         -         -         -         -         -         -         -         -         -         -         -         -         -         -         -         -         -         <                                                                                                    | D                                                                                                    |     |         |                 |       |     |                  |               |      |           |                  |           |                |              |                       |
| I         JANNERS         2.5000045 (2.1)/VEDS           I         JANNERS         2.5000045 (2.1)/VEDS           I         JANNERS         3.500045 (P           I         JANNERS         3.500045 (P           I         JANNERS         3.500045 (P           I         JANNERS         4.500045 (P)           I         JANNERS         4.500045 (P)           I         JANNERS         4.500045 (P)           I         JANNERS         4.500045 (P)           I         JANNERS         4.500045 (P)           I         JANNERS         4.500045 (P)           I         JANNERS         5.200045 (P)           I         JANNERS         5.200045 (P)           I         JANNERS         JANNERS           I         JANNERS         JANNERS (ELSTANC)           I         JANNERS         JANNERS (ELSTANC)           I         JANNERS (P)         JANNERS (ELSTANC)           I         JANNERS (P)         JANNERS (ELSTANC)           I         JANNERS (P)         JANNERS (ELSTANC)           I         JANNERS (P)         JANNERS (P)           I         JANNERS (P)         JANNERS (P)           I                                                                                                    | D                                                                                                    |     |         |                 |       |     |                  |               |      |           |                  |           |                | 1000         |                       |
| 0         1         SMERIA         5         SMERIA         SMERIA <t< td=""><td></td><td>-</td><td></td><td></td><td></td><td>25</td><td>82 ALEXANOID</td><td>ACOUNT NO.</td><td>2327</td><td></td><td>20091111</td><td>20100305</td><td>252000</td><td></td><td>RESIDENC</td></t<>                                                                                                    |                                                                                                    | -   |         |                 |       | 25  | 82 ALEXANOID     | ACOUNT NO.    | 2327 |           | 20091111         | 20100305  | 252000         |              | RESIDENC              |
| 0         1         SADDARSI P           1         SADDARSI P           1         SADDARSI P           2         SADDARSI P           2         SADDARSI P           3         SADDARSI P           4         SADDARSI P           4         SADDARSI P           5         M.A.KDAARSKARK 6, 2127           2         SADDARSI P           4         SADDARSI P           5         M.A.KDAARSKARK 6, 2127           5         M.A.KDAARSKARK 6, 2127           6         SADDARSI P           6         SADDARSI P           7         SADDARSI P           8         SADDARSI P           8         SADDARSI P           8         SADDARSI P           8         SADDARSI P           8         SADDARSI P           8         SADDARSI P           8         SADDARSI P           8         SADDARSI P           8         SADDARSI P           8         SADDARSI P           8         SADDARSI P           9         SADDARSI P           9         SADDARSI P           1         SADDARSI P                                                                                                    | c                                                                                                    | - 1 |         |                 | 3256  |     |                  |               |      |           |                  |           |                |              |                       |
| 0         1         MONTRA         \$ SUBJURNEY V         V         V         MONTRA         \$ SUBJURNEY V         V         V         NO         NO <td< td=""><td>P</td><td></td><td></td><td></td><td></td><td></td><td></td><td></td><td></td><td></td><td></td><td></td><td></td><td></td><td></td></td<>                                                                                                    | P                                                                                                    |     |         |                 |       |     |                  |               |      |           |                  |           |                |              |                       |
| 1         Services         2         Services         25         MLA ALDANDER LARE NO. 2027         2009085 200085         2100085         2100085         2100085         2100085         2100085         2100085         2100085         2100085         2100085         2100085         2100085         2100085         2100085         2100085         2100085         2100085         2100085         2100085         2100085         2100085         2100085         2100085         2100085         2100085         2100085         2100085         2100085         2100085         2100085         2100085         2100085         2100085         2100085         200085         2100085         2100085         2100085         2100085         2100085         200085         2100085         200085         2100085         200085         2100085         200085         2100085         200085         2100085         200085         2100085         200085         2100085         200085         2100085         200085         2100085         200085         2100085         200085         2100085         200085         2100085         200085         2100085         200085         2100085         200085         210085         210085         210085         210085         210085         210085         210085 <td>0</td> <td></td> <td></td> <td></td> <td></td> <td></td> <td></td> <td></td> <td></td> <td></td> <td></td> <td></td> <td></td> <td></td> <td></td>                                                                                                    | 0                                                                                                    |     |         |                 |       |     |                  |               |      |           |                  |           |                |              |                       |
| 1         1-5468101         4-2000-051-02/04200-0           1         5468101         4-2000-051-02           0         1-546810         7-2000-051-02           1         1-64681-02         1-546810-02           1         1-64681-02         1-5200-051-02           1         1-64681-02         1-5200-051-02           1         1-6481         7-2000-051-02           1         1-6481         7-2000-051-02           1         1-6481         7-2000-051-02           1         1-6481         7-2000-051-02           1         1-6481         7-2000-051-02           1         1-6481         7-2000-051-02           1         1-6481         7-2000-051-02           1         1-6481         7-2000-051-02           1         1-6481         7-2000-051-02           1         1-6481         7-2000-051-02           1         1-5481-02         1-5481-02           2         1-6481         7-2000-051-02           2         1-6484         2-2000-051-02           2         1-6484         2-2000-051-02           2         1-6484         2-2000-051-02                                                                                                    | D                                                                                                    | 1   |         |                 |       |     |                  |               |      |           |                  |           |                |              |                       |
| 0         1         SHEEK         4 EXEMPTION           0         1         SHEEK         4 EXEMPTION           0         1         SHEEK         5 EXEMPTION           0         1         SHEEK         10 STUPHEN (CENPACE)         3125           0         1         SHEEK         7 EXEMPTION (ALADONE)         3125         314.45 M         3108127         3108128         ADDREA         A         A           0         1         SHEEK         7 EXEMPTION         A         A         ALESSE           0         1         SHEEK         7 EXEMPTION         A         A         ALESSE           0         1         SHEEK         7 EXEMPTION (ALADONE)         A         A         ALESSE           0         1         SHEEK         7 EXEMPTION (ALADONE)         A         A         ALESSE           0         1         SHEEK         7 EXEMPTION (ALADONE)         A         A         ALESSE           0         1         SHEEK         A         ALESSE         ALESSE         ALESSE           0         1         SHEEK         A         ALESSE         ALESSE         ALESSE         A                                                                                                    |                                                                                                    | 1   |         |                 |       | 25  | BE ALEXANDED     | AURRI KUR     | 2827 |           | 20090601         | 20100305  | 255000         |              | 3 HOME UN             |
| 0         1         SHERE & 4 2000401 //<br>1         SHERE & 4 2000401 //<br>1 <td>c</td> <td>- 1</td> <td></td> <td></td> <td>3256</td> <td></td> <td></td> <td></td> <td></td> <td></td> <td></td> <td></td> <td></td> <td></td> <td></td>                                                                                                    | c                                                                                                    | - 1 |         |                 | 3256  |     |                  |               |      |           |                  |           |                |              |                       |
| I         JONESS         4 2020/451 V/           I         E         E         Bits         7 2020/451 SULP         HI STEPHEN (2015/00/2)         2355         334.8 V         2020/229 2020/01         40000 A         A         M STEPHEN (2015/00/2)           C         E         Bits         7 2020/451 SULP         HI STEPHEN (2015/00/2)         2355         334.8 V         2020/229 2020/01         40000 A         A         M STEPHEN           D         L         Bits         7 2020/451 V         2020/219 2020/01         40000 A         A         M STEPHEN           D         L         Bits         7 2020/451 V         2020/41 V         2020/219 2020/01         40000 A         A         M STEPHEN           D         L         Bits         7 2020/451 V         2020/41 V         2020/21 V         2020/21 V                                                                                                    | D                                                                                                    |     |         |                 |       |     |                  |               |      |           |                  |           |                |              |                       |
| I         IEBR         7 2000415 ELAP         IN STEPHSIC (2010)00         2023         314.85 M         2020222 202008         40000 A         A         A         Attack           C         L         MAR         7 2020405 P         P         P <td>D</td> <td></td> <td></td> <td></td> <td></td> <td></td> <td></td> <td></td> <td></td> <td></td> <td></td> <td></td> <td></td> <td></td> <td></td>                                                                                                    | D                                                                                                    |     |         |                 |       |     |                  |               |      |           |                  |           |                |              |                       |
| C L EMB 7 200045 (44/0515<br>D L EMB 7 200045 (9<br>D L EMB 7 200045 (9<br>D L EMB 7 200045 (9<br>D L EMB 7 200045 (9<br>L EMB 7 200045 (9<br>L EMB 7 200045 (   | D                                                                                                    | 1   |         |                 |       |     |                  |               |      |           |                  |           |                |              |                       |
| 0         1         1551         7 2000451-9           0         1         1581         7 2000451-9           0         1         1581         7 2000451-9           0         1         1581         7 2000451-9           1         1580         7 2000451-9           5         1         1664         1 2000451-91-4           6         1         1664         2000421-2150011           25500         215         46.71 M         2050211 200011                                                                                                    |                                                                                                    | - 1 |         |                 |       |     | 36 STEPHEN S     | TERRADO:      | 2825 | 1314.92 M | 20100129         | 30100303  | 400000 A       |              | RESIDENC              |
| C 040 7 20004519     C 047 7 20004519     C 047 7 20004519     C 048 7 20004519     C 048 7 20004519     C 048 7 200045101     C 048 7 200045101     C 048 7 200045101     C 048 7 200045101     C 048 7 2000451                                                                                                    | c                                                                                                    | - 1 |         |                 | 013   |     |                  |               |      |           |                  |           |                |              |                       |
| 1 ESE 7 2010065 V     1 ESE 7 2010065 V                                                                                                    | D                                                                                                    | 1   |         |                 |       |     |                  |               |      |           |                  |           |                |              |                       |
| 0 1 E363 7 20304517 V<br>1 1 6644 6 2030465 01.47 1 1709401 (253540C) 2225 646.71 M 2030221 2030211 215000 A R RE305<br>C 1 6644 6 2030451/200051                                                                                                    | 0                                                                                                    | - 1 |         |                 |       |     |                  |               |      |           |                  |           |                |              |                       |
| 8 1 6604 8 20300425 03:47 3 3767HEN (CESSNOC) 2325 646,79 M 2030221 2030211 2050211 205020 A R REINE<br>C 1 6604 8 20200405 12/M0031                                                                                                    | D                                                                                                    |     |         |                 |       |     |                  |               |      |           |                  |           |                |              |                       |
| C 1 8004 8 20300405 (2/80003                                                                                                    | 0                                                                                                    | 1   |         |                 |       |     | 2.2.             |               | -    | in the    |                  |           | and the second | 1.00         |                       |
|                                                                                                    |                                                                                                    | 1   |         |                 |       |     | 3 STEPHEN N      | TERMOO        | 2325 | 940.73 M  | 20300213         | 20100313  | 295000 A       |              | RESIDENC              |
| D 1 0004 0 20000051P                                                                                                    | c                                                                                                    | - 1 |         |                 | 54    |     |                  |               |      |           |                  |           |                |              |                       |
| D 1 8604 8 203004051P                                                                                                    | D                                                                                                    | - 1 |         |                 |       |     |                  |               |      |           |                  |           |                |              |                       |
| A DE GALES DATA MERE ENGLISH A DESCRIPTION OF A DESCRIPTION OF A DESCRIPTI                                                                                                    | And in case of the local division of the local division of the loc |     |         | 10.0.00 000 000 |       |     |                  |               |      | 11410     |                  |           | -              | 1 11 1115 C  | and the second second |

#### 3.3 Annual Sales Data (1990 - 2001)

 To download annual sales data for the years 1990 to 2001, click on the Annual sales data heading to expand and display a list of years. Each year below contains property sales data that has been produced for each Local Government Area over the specified year. This is delivered in the file structure detailed in Appendix 2: Archived Property sales Data File Format (1990 to 2001).

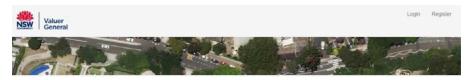

#### Bulk property sales information

You can access free bulk NSW Property Sales Information (PSI) from 1990 onwards

Current (2001 to current date) PSI files are generated on a weekly basis for each Local Government Area. These files contain sales data created in the week prior to file creation. Historic (1990 to 2001) PSI files are generated on a yearly basis and contain annual sales data registered during the specified year.

PSI data files are delivered in .DAT file format. They can be imported into most spreadsheet and database programs

Bulk PSI is available under open access licensing as part of the NSW Government Open Data Policy and is subject to the Creative Commons Attribution 4.0 Licence.

We do not guarantee the completeness or accuracy of the data as bulk PSI is obtained from a variety of sources.

As an alternate to accessing PSI, the NSW Land Values and Property Sales Map also contains a PSI layer where property sales can be viewed at an individual property level going back to 2001, and at a street and suburb level going back five years from day of inquiry. Information on how to access PSI on NSW Land Values and Property Sales Map is available on the NSW Valuer General's website.

The Valuer General NSW manages the valuation system. The information on this page was prepared by Valuer General NSW.

| Annual sales | data |      |      |      |      |      |      |      |
|--------------|------|------|------|------|------|------|------|------|
| 1990         | 1991 | 1992 | 1993 | 1994 | 1995 | 1996 | 1997 | 1998 |
| 1999         | 2000 | 2001 | 2002 | 2003 | 2004 | 2005 | 2006 | 2007 |
| 2008         | 2009 | 2010 | 2011 | 2012 | 2013 | 2014 | 2015 | 2016 |

- 2. Click on the yearly sales data file you want to download.
- 3. The file will automatically download to your nominated Downloads folder and will also appear at the bottom of your web browser screen.

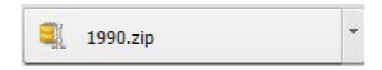

4. Using your preferred ZIP software, open the ZIP file. The ZIP file will contain an annual sales file.

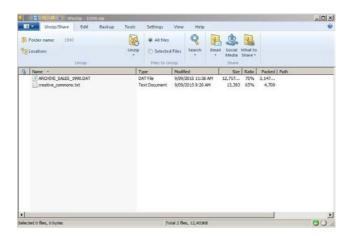

5. Now create a new folder or select a folder within your desktop/laptop to extract the .DAT data file. Extract the file from the Zip folder. Once extracted to your nominated folder, the .DAT file is ready to be opened using your preferred database software.

| Name *             | Date modified | Туре | Size |
|--------------------|---------------|------|------|
| ARCHIVE_SALES_1990 |               |      |      |
|                    |               |      |      |
|                    |               |      |      |
|                    |               |      |      |
|                    |               |      |      |

6. You should be able to open your .DAT file in most database programs or spreadsheets such as Microsoft Excel. To do this, open the Microsoft Excel application from the windows task bar.

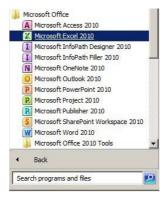

 Once you have opened the Microsoft Excel application, select File > Open and then navigate to the nominated folder location which you selected to download your .DAT file in Step 5.

| <ul> <li>Zip extract_PSI_1990</li> </ul> | •                       | Search Zip    | extract_PSI_1990 |
|------------------------------------------|-------------------------|---------------|------------------|
| New folder                               |                         |               | 💷 🝷 🛄 🌘          |
| lame *                                   | Date modified           | Туре          | Size             |
|                                          | No items match your sea | arch.         |                  |
|                                          |                         |               |                  |
|                                          |                         |               |                  |
|                                          |                         |               |                  |
|                                          |                         |               |                  |
|                                          |                         |               |                  |
|                                          |                         |               |                  |
|                                          |                         |               |                  |
|                                          |                         |               |                  |
|                                          |                         |               |                  |
|                                          |                         |               |                  |
|                                          |                         |               |                  |
|                                          |                         |               |                  |
|                                          |                         |               |                  |
|                                          |                         |               |                  |
| File name:                               |                         | All Excel Fil |                  |

8. In the bottom right corner of the pop up window, change the "All Excel Files" drop down menu selection to "All files". All files extracted into this folder will now appear on screen.

| New folder         |                    |          | 📰 👻 🛄 🌘                                                                                                    |
|--------------------|--------------------|----------|----------------------------------------------------------------------------------------------------|
| lame *             | Date modified      | Туре     | Size                                                                                                    |
| ARCHIVE_SALES_1990 | 9/09/2015 11:38 AM | DAT File | 12,420 KE                                                                                                    |
|                    |                    |          |                                                                                                    |
|                    |                    |          |                                                                                                    |
|                    |                    |          |                                                                                                    |
|                    |                    |          |                                                                                                    |
|                    |                    |          |                                                                                                    |
|                    |                    |          | the second value of the second value of the se |

9. Using the mouse, select the file you wish to open and click the "Open" button.down.

|                    |                    |           | 0        |
|--------------------|--------------------|-----------|----------|
| New folder         | 1                  |           | 8⊞ ▼ 🗖 🤇 |
| Name *             | Date modified      | Туре      | Size     |
| ARCHIVE_SALES_1990 | 9/09/2015 11:38 AM | DAT File  |          |
|                    |                    |           |          |
|                    |                    |           |          |
|                    |                    |           |          |
|                    |                    |           |          |
|                    |                    |           |          |
|                    |                    |           |          |
| File name:         | •                  | All Files |          |

10. A Text Import pop up window will open. Select the Delimited radio button then click on the "Next>" button.

| Text Import Wizard - Step 1 of 3                                                                                                    |                                                             |                                  |                                | ? ×            |
|----------------------------------------------------------------------------------------------------|-------------------------------------------------------------|----------------------------------|--------------------------------|----------------|
| The Text Wizard has determined that your                                                                                                    | data is Delimited.                                          |                                  |                                |                |
| If this is correct, choose Next, or choose t                                                                                                    | he data type that best                                      | describes your data              |                                |                |
| Original data type                                                                                                    |                                                             |                                  |                                |                |
| Choose the file type that best describes                                                                                                    | your data:                                                  |                                  |                                |                |
| Delimited - Characters such a                                                                                                    | is commas or tabs sepa                                      | rate each field.                 |                                |                |
| C Fixed width - Fields are aligned                                                                                                    | in columns with spaces                                      | between each field.              |                                |                |
| Preview of file C:\Users\njebbink\Deskto                                                                                                    | p\Zip extract_PSI_1990                                      | )\ARCHIVE_SALES_                 | 1990.DAT.                      |                |
| 1 A;;VALNET1;20150909 11:33;<br>2 B;011;VALNET1;01459000000<br>3 B;011;VALNET1;01491000000<br>4 B;011;ARCHIVE;14701000000<br>5 B;011;VALNET1;014770000000 | 00;292674;;;ELDON<br>00;292737;;;GRAEN<br>0;;;;GRAEME ST;AE | ME ST;ABERDEEN<br>SERDEEN;2336;1 | ;2336;12/09/1<br>8/10/1990;565 | 1990;<br>500;L |
|                                                                                                    | Cancel                                                      | < Back                           | <u>N</u> ext >                 | Einish         |

11. De-select the Tab checkbox and select the Semicolon checkbox. Click on the "Next>" button.

| his so<br>elow. |                  | you set the                   | delimiters your data o                         | contains. You ca | in see how yo | our text is        | affected in th       | ne previe    | W                                                                                                    |
|-----------------|------------------|-------------------------------|------------------------------------------------|------------------|---------------|--------------------|----------------------|--------------|----------------------------------------------------------------------------------------------------|
| Delim           | iters            | -                             |                                                |                  |               |                    |                      |              |                                                                                                    |
| E I             | ab               |                               |                                                |                  |               |                    |                      |              |                                                                                                    |
| I▼ s            | emicolon         |                               | Treat consecutive de                           | limiters as one  |               |                    |                      |              |                                                                                                    |
| Г               | omma             |                               |                                                |                  |               |                    |                      |              |                                                                                                    |
| CONTRACT.       | pace             | Te                            | xt gualifier:                                  | <u> </u>         |               |                    |                      |              |                                                                                                    |
| 1000            | ther:            | _                             |                                                |                  |               |                    |                      |              |                                                                                                    |
| 1 2             | <u>z</u> uier. [ |                               |                                                |                  |               |                    |                      |              |                                                                                                    |
|                 |                  |                               |                                                |                  |               |                    |                      |              |                                                                                                    |
| Data            | preview          |                               |                                                |                  |               |                    |                      |              |                                                                                                    |
| _               | preview -        | VAL NET1                      | b0150909 11-22                                 | 1                | 1 1           |                    |                      |              | 12                                                                                                    |
|                 | preview          | VALNET1<br>VALNET1            | 20150909 11:33                                 | 292674           | ELI           | DON ST             | ABERDEEN             | 2336         | ŀ                                                                                                    |
| _               | 011              | VALNET1<br>VALNET1            | 0145900000000<br>0149100000000                 | 292674<br>292737 | GR            | AEME ST            | ABERDEEN             | 2336         | the baseline of the second second sec |
| _               | 011 011 011      | VALNET1<br>VALNET1<br>ARCHIVE | 0145900000000<br>0149100000000<br>147010000000 | 292737           | GRI           | AEME ST<br>AEME ST | ABERDEEN<br>ABERDEEN | 2336<br>2336 | and the                                                                                                    |
| A 8 8 8 8       | 011              | VALNET1<br>VALNET1<br>ARCHIVE | 0145900000000<br>0149100000000                 |                  | GRI           | AEME ST<br>AEME ST | ABERDEEN             | 2336<br>2336 |                                                                                                    |
| _               | 011 011 011      | VALNET1<br>VALNET1<br>ARCHIVE | 0145900000000<br>0149100000000<br>147010000000 | 292737           | GRI           | AEME ST<br>AEME ST | ABERDEEN<br>ABERDEEN | 2336<br>2336 |                                                                                                    |

12. Ensure the General Radio button is selected then click on the "Finish" button.

| ext Import \   | Nizard - St          | ep 3 of 3                       |                    |             |                               |               | ? :         |
|----------------|----------------------|---------------------------------|--------------------|-------------|-------------------------------|---------------|-------------|
| Column data f  | DMY<br>port column ( | remaining va                    | iverts numeric     | values to r | umbers, date                  | values to dat | es, and all |
| GenerGene      |                      | General                         | GeneralGe          | nerGener    | General                       | General       | Gener       |
| A              | VALNET1<br>VALNET1   | 20150909 11:33<br>0145900000000 | 292674             |             | ELDON ST                      | ABERDEEN      | 2336        |
| B 011          |                      | 0110000000000                   | To Table 10 (1977) |             |                               |               |             |
| B 011<br>B 011 | VALNET1              | 0149100000000                   | 292737             |             | GRAEME ST                     | ABERDEEN      | 2336        |
| B 011<br>B 011 | ARCHIVE              | 147010000000                    |                    |             | GRAEME ST                     | ABERDEEN      | 2336        |
| B 011          | ARCHIVE              |                                 | 292737<br>292704   |             | A MERCENSION AND A MERCENSION | ABERDEEN      | 2336        |
| B 011<br>B 011 | ARCHIVE              | 147010000000                    |                    |             | GRAEME ST                     | ABERDEEN      | 2336        |

- 13. The Microsoft Excel application will now appear, populating the sheet with data according to the file structure specified in Appendix 2: Archived Property sales Data File Format (1990 to 2001). Each row contains a record within the downloaded Property Sales Information data file with the first column, column A, representing the Record Type (A, B, C, D or Z).
- 14. To identify the district of the file you want to open, refer to Appendix 3: District Codes and Names . Each District in the State of NSW is matched to a unique 3-digit District Code. This District Code corresponds to the first 3 numbers of the .DAT file.

| Home buckt Fag       |                 |                                         |                          |                 |                     |         |                    | - <b>()</b> -             |
|----------------------|-----------------|-----------------------------------------|--------------------------|-----------------|---------------------|---------|--------------------|---------------------------|
| & Cut Calibri        | * 11 * A        | . = = -                                 | Wino Ted                 | General         | - 👪 🔋               | 1 1 2 3 | 🚥 🏊 👕              | E AutoSum -               |
| Copy -               |                 |                                         |                          |                 |                     |         | tert Delete Format | Fill - Zell - Sort & Find |
| J Format Painter B I | u -   💷 -   🎰 🗛 |                                         | I In In Merge & Center - | \$ - % + %      | Formatting ' as Tab |         | The Point of       | Clear * Filter * Selec    |
| lipboard 🙀           | Fort            |                                         | Abgriment                | Number          | is Styles           |         | Cella              | Editing                   |
| A1 - C               | S- A            |                                         |                          |                 |                     |         |                    |                           |
| А В С                | DE              |                                         | GHI                      |                 | -L M                | N O     | p                  | Q R S                     |
| VALNET               | 20150909 11:33  |                                         |                          |                 |                     |         |                    | 101 1 100 1 100 1         |
| 11 VALNET            |                 |                                         | ELDON ST ABERDEEN        | 2336 #########  | 14500 LOT 7 SEC     | 2365 M  |                    | A                         |
| 11 VALNET            | 1.496+11 292737 | ( ) ( ) ( ) ( ) ( ) ( ) ( ) ( ) ( ) ( ) | GRAEME SABERDEEN         | 2336 *******    | 45000 LOT 9 SEC     | 2023 M  |                    | A                         |
| 11 ARCHIVE           | 1.476+11        |                                         | GRAEME SABERDEEP         | 2336 ********   | 56500 LOT 110 D     | 1011 M  |                    | A                         |
| 11 VALNET            | 1.48[+11 292704 |                                         | GRAEME S ABERDEEN        | 2336 ########   | 65000 LOT 1 DP 2    | 670.2 M |                    | A                         |
| 11 ARCHIVE           | 1.52E+11 292767 |                                         | 7 HALL ST ABERDEEN       | 2336 #########  | 66000 LOT A DP :    | 1000 M  |                    | A                         |
| 11 ARCHIVE           | 1.58E+11        |                                         | MACQUEE ABERDEEN         | 2336 AWWHIMMAW  | 48000 LOT 1 DP 7    | 1257 M  |                    | A                         |
| 204 ARCHIVE          | T000594         | 10                                      | & ROKEBY RIABBOTSFC      | 2045 *******    | 182000 LOT 10 SP    | 0 M     |                    |                           |
| 204 ARCHIVE          | T000627         |                                         | 34 SPRING STABBOTSFC     | 2045 *******    | 371000 LOT COR 8    | 622 M   | 15.11X41.15        |                           |
| 204 ARCHIVE          | T000629         |                                         | 40 SPRING STABBOTSFC     | 2046 маниния    | 302000 LOT 5 DP1    | 546 M   | 12.19X44.81        |                           |
| 1 ARCHIVE            | T0023921000000  |                                         | 79 TAMWOR ABERMAII       | 2326 *******    | 18000 SEC 22 LOT    | 744 M   | 14.79x50.29        |                           |
| 1 ARCHIVE            | T0023540200000  |                                         | 96 TAMWOR ABERMAIL       | 2326 ########## | 18000 LOT 2 DP2     | 601 M   |                    |                           |
| 1 ARCHIVE            | T0024082000000  |                                         | 16 WILLIAM SABERMAIN     | 2326 #########  | 48000 LOT 3 DP5     | 1107 M  |                    |                           |
| 1 ARCHIVE            | T0024081000000  |                                         | 18 WILLIAM SABERMAIT     | 2326 ****       | 48000 LOT 2 DP7     | 809 M   | 20.12X40.24        |                           |
| 1 ARCHIVE            | T0026082000000  |                                         | 10 BRUCE ST ABERNETH     | 2325 ******     | 15000 SEC 15 LOT    | 1012 M  |                    |                           |
| 1 ARCHIVE            | T0026080020000  |                                         | 14 BRUCE ST ABERNETH     | 2325 *******    | 15000 SEC 15 LO"    | 1012 M  |                    |                           |
| 1 ARCHIVE            | T0026080010000  |                                         | 16 BRUCE ST ABERNETH     | 2325 #########  | 15000 SEC 15 LOT    | 1012 M  |                    |                           |
| 1 ARCHIVE            | T0142671200000  |                                         | HOWELLS ABERNETH         | 2325 MMMMMMM    | 180000 PH CESSN     | 3 H     |                    |                           |
| 220 ARCHIVE          | T083815821      |                                         | 13 DRISCOLL ABBOTSBI     | 2176 mmmmmmm    | 205000 LOT 439 DI   | 717 M   | ARC 20.0/22.0      | ISIRR X 34.19/33.82       |
| 220 ARCHIVE          | T097667112      |                                         | 32 FALMER S'ABBOTSBI     | 2176 ANNIHUMAN  | 200000 LOT 1003 (   | 614 M   |                    |                           |
| 220 ARCHIVE          | T097667850      |                                         | 33 FALMER S'ABBOTSBI     | 2176 AMMINUM    | 169000 LOT 1040 [   | 600 M   |                    |                           |
| 220 ARCHIVE          | T097667103      |                                         | 40 FALMER S'ABBOTSBI     | 2176 #########  | 166000 LOT 223 DI   | 594 M   |                    |                           |
| 220 ARCHIVE          | T101687510      |                                         | 6 FORBES CLABBOTSBU      | 2176 *******    | 117500 COR LOT 7    | 801 M   | IRR28.49/21.2      | 6X32.5/PT ARC 27.57       |
| 220 ARCHIVE          | T110154766      |                                         | 17 GLEESON ABBOTSBI      | 2176 ******     | 135950 LOT 303 DI   | 416 M   | ARC 12.52/21       | 05×30.55/30.18            |
| 220 ARCHIVE          | T110154751      |                                         | 2 GLEESON ABBOTSBI       | 2176 *******    | 75000 LOT 101 D     | 550 M   |                    |                           |
| 220 ARCHIVE          | T110154753      |                                         | 4 GLEESON (ABBOTSBL      | 2176 AWWHHAN    | \$2000 LOT 103 DI   | 577 M   | 10.94/11.07x       | 17.41/35.74               |
| 220 ARCHIVE          | T110154754      |                                         | 5 GLEESON ABBOTSBU       | 2176 MANHAMAN   | 74000 LOT 104 D     | 596 M   | 15.80/12.38X       | 12.58/42.35               |
| 220 ARCHIVE          | T110454830      |                                         | 11 GLENTON ABBOTSBL      | 2175 ANNHUMAN   | 18000 LOT 125 DI    | 614 M   |                    |                           |
| 220 ARCHIVE          | T110454020      |                                         | 4 GLENTON ABBOTSBL       | 2175 ANARAMAN   | 161000 LOT 137 D    | 550 M   |                    |                           |
| 220 ARCHIVE          | T129231060      |                                         | 30 HEYSEN STABBOTSBU     | 2176 AMMINAN    | 92500 LOT 11 DP     | 905 M   |                    |                           |
| 1 ARCHIVE            | T0025270000000  |                                         | 6 FORBES STABERMAIN      | 2326 ********   | 0 HOLDING           | 538 M   |                    |                           |
| 1 ARCHIVE            | T0146641000000  | 32                                      | B FRAME DF ABERMAI!      | 2326 милициям   | 105000 PH HEDDC     | 4 H     |                    |                           |
| 8 ARCHIVE            | T0722710000000  |                                         | 162 CHATHAN ADAMSTC      | 2289 миллинии   | 0 LOT 389 D         | 2 H     | 2107.52 X 210      | 7.52 0                    |
| 8 ARCHIVE            | T0724100000000  |                                         | 169 CHATHAN ADAMSTC      | 2289 ******     | 150000 LOT 4        | 0 M     | 12.19/23.47 X      | 6152.46/45.21             |
| 8 ARCHIVE            | T0722900000000  |                                         | 190 CHATHAN ADAMSTC      | 2289 *******    | 84000 LOT B DP :    | 0 M     | 15.09 X 29.41      |                           |
| 8 ARCHIVE            | T1093700000000  |                                         | 19 DATE ST ADAMSTC       | 2289 *******    | 85500 DP 755247     | 0 M     | 12.57 X 30.18      |                           |
| 8 ARCHIVE            | T1101600000000  |                                         | 4 DATE ST ADAMSTC        | 2289 *******    | 103000 DP 755247    | 664 M   | 22.12 X 30.18      |                           |
| a a position of      | T0025881000000  |                                         | 21 KNOX ST ABERNETH      | 2325 #########  | 0 SEC 10101         | 2 H     |                    |                           |

## Appendix 1 - Current Data File Format (2001 to Current)

Extract File Format: The Sales Information shall be supplied by electronic delivery in the format specified below.

File Structure: File will be in Delimited flat ASCII.

- Record type 'A': Is a header record and will be the first record in the file. It is to include the file type, district code, date and time of lodgement.
- Record type 'B': Will contain property address and sales information.
- Record type 'C': Will contain Property description details.
- Record type 'D': Owner details suppressed.
- Record type 'Z': Will be a trailer record and is to be the last record in the file. It is to include a property count and a total record count.

Records 'A' and 'Z' to be included in the total record count.

Each field is delimited by a semi-colon. Fields that do not contain data are represented by ;;.

The last field for a record has a trailing delimiter (;).

| Ref  | RECORD TYPE           | FIELD<br>TYPE | MAX<br>FIELD<br>SIZE | REQ'D<br>FIELD | COMMENTS                                                                                                    |
|------|-----------------------|---------------|----------------------|----------------|----------------------------------------------------------------------------------------------------|
| 3A   | RECORD A              |               |                      |                | HEADER RECORD                                                                                                    |
| 3A-1 | Record Type           | А             | 1                    | Y              | 'A'                                                                                                    |
| 3A-2 | File Type             | А             | 12                   | Y              | RITSALEDATA                                                                                                    |
| 3A-3 | District Code         | А             | 3                    | Y              | A unique 3 digit numeric<br>identifier applied to every<br>district within the State of New<br>South Wales. e.g. '077'. |
| 3A-4 | Download<br>Date/Time | Date          | 16                   | Y              | The Date/Time for the creation of this file. Format is CCYYMMDD HH24:MI                                                 |
| 3A-5 | Submitter's<br>Userid | A             | 35                   | N              | Internal use only.                                                                                                    |

| 3B    | RECORD B                 |   |    |   |                                                                                                    |
|-------|--------------------------|---|----|---|----------------------------------------------------------------------------------------------------|
| 3B-1  | Record Type              | А | 1  |   | 'B'                                                                                                    |
| 3B-2  | District Code            | A | 3  | Y | A unique 3 digit numeric<br>identifier applied to every<br>district within the State of<br>New South Wales. e.g. '077'.                                                                                                    |
| 3B-3  | Property Id.             | A | 10 | Y | A unique numeric identifier<br>applied to every property<br>within the State of New<br>South Wales                                                                                                    |
| 3B-4  | Sale Counter             | А | 7  | Y | Unique for file.                                                                                                    |
| 3B-5  | Download Date/<br>Time   | N | 16 | Y | The Date / Time for the<br>creation of this file. Format<br>is CCYYMMDD HH24:MI                                                                                                    |
| 3B-6  | Property Name            | A | 40 | N | The name of a property as recorded in the Register of Land Values.                                                                                                    |
| 3B-7  | Property Unit<br>Number  | A | 10 | N | Concatenation of Unit<br>Number and Unit Suffix,<br>seperated by a space. e.g.<br>'1 A'.                                                                                                    |
| 3B-8  | Property House<br>Number | A | 10 | N | Concatenated of House<br>Number Prefix, House<br>Number & House Number<br>Suffix. e.g. 'A125B'.                                                                                                    |
| 3B-9  | Property Street<br>Name  | A | 38 | N | Concatenation Street Name,<br>Street Type, Street Suffix<br>and Location Descriptor e.g.<br>'Green Lane NW'.                                                                                                    |
| 3B-10 | Property Locality        | A | 40 | N | A locality is a named<br>geogrpahical area with<br>defined boundaries which<br>represents a community or<br>area of interest and may be<br>rural or urban in character<br>(where urban it is usually<br>defined as a suburb). |

| 3B-11 | Property Post<br>Code | N    | 4   | N | The unique 4 digit numeric<br>postal code a property<br>exists within as recorded in<br>the Register of Land Values.                                                  |
|-------|-----------------------|------|-----|---|----------------------------------------------------------------------------------------------------|
| 3B-12 | Area                  | N    | 7.3 | N | The extent or measurement<br>of land as recorded in the<br>Register of Land Values. e.g.<br>1300, 125.30.                                                             |
| 3B-13 | Area Type             | A    | 1   | N | The metric used to measure<br>area (M=square metres,<br>H=hectares) as recorded in<br>the register of Land Values                                                     |
| 3B-14 | Contract Date         | Date | 8   | Y | The calander date on which<br>contracts were exchanged<br>as recorded in the Register<br>of Land Values and sourced<br>from the Notice of Sale.<br>Format is CCYYMMDD |
| 3B-15 | Settlement Date       | Date | 8   | Y | The calander date on which<br>a contract was settled as<br>recorded in the Register<br>of Land values. Format is<br>CCYYMMDD                                          |
| 3B-16 | Purchase Price        | N    | 12  | Y | The purchase price of a property as recorded in the register of Land Values.                                                                                          |
| 3B-17 | Zoning                | A    | 4   | N | The zone classification<br>applied to a property as<br>recorded in the Register of<br>Land Values.                                                                    |
| 3B-18 | Nature of<br>Property | A    | 1   | N | The nature of property<br>classification applied to<br>a property (V=Vacant,<br>R=Residence, 3=Other) as<br>recorded in the Register of<br>Land Values.               |

| 3B-19 | Primary Purpose      | A | 20 | N | The main use of a<br>property as recorded<br>in the Register of Land<br>Values. Description<br>supplied when Nature of<br>Property = 3.                                                                                          |
|-------|----------------------|---|----|---|----------------------------------------------------------------------------------------------------|
| 3B-20 | Strata Lot<br>Number | A | 5  | Ν | The strata lot identifier as<br>recorded in the Register<br>of Land Values                                                                                                    |
| 3B-21 | Component<br>code    | А | 3  | Ν | Internal use only.                                                                                                    |
| 3B-22 | Sale Code            | А | 3  | Ν | Internal use only.                                                                                                    |
| 3B-23 | % Interest of Sale   | A | 3  | N | The percentage of<br>ownership applied to<br>each party in a sale as<br>recorded in the Register<br>of Land Values. A 0% is<br>displayed in this field if<br>the percentage of share<br>provided in the Notice of<br>Sale is 0%. |
| 3B-24 | Dealing Number       | A | 10 | Y | A unique identifier<br>applied to a dealing<br>created within the State<br>of New South Wales.                                                                                                    |
| 3C    | RECORD C             |   |    |   | Note: There may be<br>multiple "C" records for a<br>property                                                                                                    |
| 3C-1  | Record Type          | А | 1  | Y | 'С'                                                                                                    |
| 3C-2  | District Code        | A | 3  | Y | A unique 3 digit numeric<br>identifier applied to every<br>district within the State<br>of New South Wales. e.g.<br>'077'.                                                                                                    |
| 3C-3  | Property Id.         | N | 20 | Y | A unique numeric<br>identifier applied to every<br>property within the State<br>of New South Wales.                                                                                                    |

| 3C-4  | Sale Counter                  | Ν    | 7  | Y | Unique for file.                                                                                                    |
|-------|-------------------------------|------|----|---|----------------------------------------------------------------------------------------------------|
| 3C-5  | Download Date/<br>Time        | Date | 16 | Y | The date.Time for the<br>creation of this file. Format<br>is CCYYMMDD HH24:MI                                                                                                    |
| 3C-6  | Property Legal<br>Description | A    | 70 | Y | Concatenated property<br>description cut @ 70<br>characters. If more than one<br>"C" record they join without<br>a space. Multiple "C" records<br>will be sent in order of<br>extraction. |
| 3D    | RECORD D                      |      |    |   |                                                                                                    |
| 3D-1  | Record Type                   | А    | 1  | Y | 'D'                                                                                                    |
| 3D-2  | District Code                 | A    | 3  | Y | A unique 3 digit numeric<br>identifier applied to every<br>district within the State of<br>New South Wales. e.g. '077'.                                                                   |
| 3D-3  | Property Id.                  | Ν    | 10 | Y | A unique numeric identifier<br>applied to every property<br>within the State of New<br>South Wales.                                                                                       |
| 3D-4  | Sale Counter                  | Ν    | 7  | Y | Unique for file.                                                                                                    |
| 3D-5  | Download Date/<br>Time        | Date | 16 | Y | The Date/Time for the creation of this file. Format is CCYYMMDD HH24:MI                                                                                                    |
| 3D-6  | Purhcaser/Vendor              | А    | 1  | Y | P=Purchaser, V=Vendor                                                                                                    |
| 3D-7  | Blank Field                   |      |    |   | Removed for privacy reasons.                                                                                                    |
| 3D-8  | Blank Field                   |      |    |   | Removed for privacy reasons.                                                                                                    |
| 3D-9  | Blank Field                   |      |    |   | Removed for privacy reasons.                                                                                                    |
| 3D-10 | Blank Field                   |      |    |   | Removed for privacy reasons.                                                                                                    |
| 3D-11 | Blank Field                   |      |    |   | Removed for privacy reasons.                                                                                                    |

| 3D-12 | Blank Field       |   |    |   | Removed for privacy reasons. |
|-------|-------------------|---|----|---|------------------------------|
| 3Z    | RECORD Z          |   |    |   | TRAILER RECORD               |
| 3Z-1  | Record Type       | А | 1  | Y | 'Z'                          |
| 3Z-2  | Total Records     | Ν | 12 | Y | Includes 'A' and 'Z' records |
| 3Z-3  | Total "B" records | N | 12 | Y |                              |
| 3Z-4  | Total "C" records | N | 12 | Y |                              |
| 3Z-5  | Total "D" records | Ν | 12 | Y |                              |

## Appendix 2 - Archived Data File Format (1990 to 2001)

#### ARCHIVE SALES DATA FILES

#### EXTRACT FILE FORMAT

File Structure:

- File will be in Delimiter flat ASCII.
- Record type 'B' will contain property and sales information.
- Each field is delimited by a semi-colon. Fields that do not contain data are represented by ;;.
- The last field for a record (Record type 'Z') has a trailing delimiter (;).

| RECORD TYPE            | FIELD<br>TYPE | MAXIMUM<br>FIELD SIZE | COMMENTS                                                                                                    |
|------------------------|---------------|-----------------------|----------------------------------------------------------------------------------------------------|
| RECORD A               |               |                       | HEADER RECORD                                                                                                    |
| Record Type            | А             | 1                     | ʻA'                                                                                                    |
| District Code          | A             | 3                     | A unique 3 digit numeric<br>identifier applied to every district<br>within the State of New South<br>Wales. e.g. '077'. |
| Download Date/<br>Time | Date          | 16                    | The Date/Time for the creation<br>of this file. Format is CCYYMMDD<br>HH24:MI                                           |
| Submitter's Userid     | А             | 35                    | Internal reference only.                                                                                                |
| RECORD B               |               |                       |                                                                                                    |
| Record Type            | А             | 1                     | 'B'                                                                                                    |
| District Code          | A             | 3                     | A unique 3 digit numeric<br>identifier applied to every district<br>within the State of New South<br>Wales. e.g. '077'. |
| Source                 | А             | 8                     | Internal use only.                                                                                                    |
| Valuation_num          | A             | 16                    | Old property valuation number<br>e.g. 1287600000000.                                                                    |

| Property Id.     | N    | 10   | A unique numeric identifier<br>applied to every property within<br>in the State of New South Wales.                                                                    |
|------------------|------|------|----------------------------------------------------------------------------------------------------|
| Unit_num         | А    | 6    | Full unit number of property, e.g.<br>1A.                                                                                                    |
| House_num        | A    | 14   | Full house number of property, e.g. 27A, 1-5.                                                                                                    |
| Street_name      | A    | 30   | Full street name of property, e.g.<br>'BATHURST'.                                                                                                    |
| Suburb_name      | A    | 40   | Suburb name of property.                                                                                                    |
| Postcode         | A    | 9    | Postcode of property                                                                                                    |
| Contract_date    | Date | 10   | The calander date on which<br>contracts were exchanged as<br>recorded in the Register of<br>Land Values and sourced from<br>the Notice of Sale. Format is<br>CCYYMMDD. |
| Purchase_Price   | N    | 12   | The purchase price of a property<br>as recorded in the Register of<br>Land Values.<br>e.g. 120000.                                                                     |
| Land_Description | A    | 1000 | Lot/Section/Plan description<br>of property. e.g. 'SEC B LOT 23<br>DP4748'.                                                                                            |
| Area             | A    | 10   | The extent or measurement of<br>land as recorded in the Register<br>of Land Values. e.g. 1300, 125.30.                                                                 |
| Area_type        | A    | 1    | The metric used to measure area<br>(M=square metres, H=hectares)<br>as recorded in the Register of<br>Land Values.                                                     |
| Dimensions       | N    | 40   | Dimensions of property, e.g.<br>'20.72 X 40.23'.                                                                                                    |
| Comp_code        | А    | 2    | Internal reference only.                                                                                                    |

| Zone_code         | A | 4  | Zone Code of property, e.g. 'A',<br>'R'. Note: For more information<br>on Zone_code, refer to the<br><b>Property Sales Data File (Zone<br/>Codes and Descriptions)</b> fact<br>sheet. |
|-------------------|---|----|----------------------------------------------------------------------------------------------------|
| Vendor_name       |   | 4  | Removed for privacy reasons                                                                                                    |
| Purchaser_name    |   | 40 | Removed for privacy reasons                                                                                                    |
| RECORD Z          |   |    | TRAILER RECORD                                                                                                    |
| Record Type       | А | 1  | 'Z'                                                                                                    |
| Totale Records    | N | 12 | Includes 'A' and 'Z' records.                                                                                                    |
| Total "B" Records | N | 12 |                                                                                                    |

## **Appendix 3 - Data Elements**

| Data element<br>name     | Data element decription                                                                                                    | Source                        |
|--------------------------|----------------------------------------------------------------------------------------------------|-------------------------------|
| District Code            | A unique 3 digit numeric identifier applied to every district within the State of New South Wales.                                     | Register<br>of Land<br>Values |
| Property Id.             | A unique numeric identifier applied to every property within the State of New South Wales.                                             | Register<br>of Land<br>Values |
| Property Name            | the name of a property as recorded in the Register of Land Values.                                                                     | Register<br>of Land<br>Values |
| Property Unit<br>Number  | The unit number of a property as recorded in the Register of Land Values.                                                              | Register<br>of Land<br>Values |
| Property House<br>Number | The house number of a property as recorded in the Register of Land Values.                                                             | Register<br>of Land<br>Values |
| Property Street<br>Name  | The street name of a property as recorded in the Register of Land Values.                                                              | Register<br>of Land<br>Values |
| Property Locality        | The name of the locality a property a property<br>exists within as recorded in the Register of Land<br>Values.                         | Register<br>of Land<br>Values |
| Property Post<br>Code    | The unique 4 digit numeric postal code a property<br>exists within as recorded in the Register of Land<br>Values.                      | Register<br>of Land<br>Values |
| Area                     | The extent or measurement of land as recorded in the Register of Land Values                                                           | Register<br>of Land<br>Values |
| Area Type                | The metric used to measure area (M=square<br>metres, H=hectares) as recorded in the Register of<br>Land Values.                        | Register<br>of Land<br>Values |
| Contract Date            | The calander date on which a contract was settled as recorded in the Register of Land Values                                           | Notice Of<br>Sale             |
| Settlemant Date          | The calander date on which a contract was settled<br>as recoded in the Register of Land Values and<br>sourced from the Notice of Sale. | Notice Of<br>Sale             |
| Purchase Price           | The purchase price of a property as recorded in the Register of Land Values.                                                           | Notice Of<br>Sale             |

| Zoning                        | The zone classification applied to a property as recorded in the Register of Land Values.                                               | Register<br>of Land<br>Values |
|-------------------------------|----------------------------------------------------------------------------------------------------|-------------------------------|
| Nature of<br>Property         | The nature of property classificaion applied to a property (V=Vacant, R=Residence, 3=Other) as recorded in the Register of Land Values. | Notice Of<br>Sale             |
| Primary Purpose               | The main use of a property as recorded in the Register of Land Values.                                                                  | Notice Of<br>Sale             |
| Strata Lot<br>Number          | The strata lot identifier as recorded in the Register of Land Values.                                                                   | Notice Of<br>Sale             |
| % Interest of Sale            | The percentage of the total interest that was<br>transferred in a sale as recorded in the Register of<br>Land Values.                   | Notice of<br>Sale             |
| Dealing Number                | A unique identifier applied to a dealing created within the State of New South Wales.                                                   | Notice of<br>Sale             |
| Property Legal<br>Description | Concatenated property description that is limited to 70 characters.                                                                     | Register<br>of Land<br>Values |
| Owner Type                    | Classification type of the owner of a property<br>(P=Purchaser, V=Vendor)                                                               | Notice of<br>Sale             |

## **Appendix 4 - District Codes and Names**

A property's recent district code and district name may change over time due to council boundary alignment and council mergers. Accordingly, district references for sales data files may change from year to year.

| District Code | Council Name             | District Code | Council Name                      |
|---------------|--------------------------|---------------|-----------------------------------|
| 050           | ALBURY                   | 052           | CARRATHOOL                        |
| 257           | ARMIDALE REGIONAL        | 259           | CENTRAL COAST                     |
| 148           | BALLINA                  | 235           | CENTRAL DARLING                   |
| 230           | BALRANALD                | 001           | CESSNOCK                          |
| 608           | BATHURST REGIONAL        | 260           | CITY OF                           |
| 276           | BAYSIDE                  |               | PARRAMATTA                        |
| 018           | BEGA VALLEY              | 708           | CITY OF SYDNEY                    |
| 149           | BELLINGEN                | 303           | CLARENCE VALLEY                   |
| 051           | BERRIGAN                 | 236           | COBAR                             |
| 214           | BLACKTOWN                | 152           | COFFS HARBOUR                     |
| 231           | BLAND                    | 054           | COOLAMON                          |
| 118           | BLAYNEY                  | 238           | COONAMBLE                         |
| 216           | BLUE MOUNTAINS           | 265           | COOTAMUNDRA-<br>GUNDAGAI REGIONAL |
| 232           | BOGAN                    | 042           | COWRA                             |
| 239           | BOURKE                   | 261           | CUMBERLAND                        |
| 233           | BREWARRINA               | 275           | DUBBO REGIONAL                    |
| 234           | BROKEN HILL              | 002           | DUNGOG                            |
| 137           | BURWOOD                  | 262           | EDWARD RIVER                      |
| 150           | BYRON                    | 097           | EUROBODALLA                       |
| 109           | CABONNE                  | 220           | FAIRFIELD                         |
| 217           | CAMDEN                   | 263           | FEDERATION                        |
| 218           | CAMBELLTOWN              | 117           | FORBES                            |
| 139           | CANADA BAY               | 264           | GEORGES RIVER                     |
| 258           | CANTERBURY-<br>BANKSTOWN | 240           | GILGANDRA                         |

| District Code | Council Name         | District Code | Council Name            |
|---------------|----------------------|---------------|-------------------------|
| 302           | GLEN INNES SEVERN    | 005           | MAITLAND                |
| 529           | GOULBURN<br>MULWAREE | 620           | MID WESTERN<br>REGIONAL |
| 560           | GREATER HUME         | 268           | MID-COAST               |
| 074           | GRIFFITH             | 192           | MOREE PLAINS            |
| 187           | GUNNEDAH             | 087           | MOSMAN                  |
| 300           | GWYDIR               | 269           | MURRAY RIVER            |
| 219           | HAWKESBURY           | 270           | MURRUMBIDGEE            |
| 243           | HAY                  | 007           | MUSWELLBROOK            |
| 266           | HILLTOPS             | 164           | NAMBUCA                 |
| 082           | HORNSBY              | 247           | NARRABRI                |
| 083           | HUNTERS HILL         | 070           | NARRANDERA              |
| 267           | INNER WEST           | 251           | NARROMINE               |
| 188           | INVERELL             | 008           | NEWCASTLE               |
| 061           | JUNEE                | 088           | NORTH SYDNEY            |
| 157           | KEMPSEY              | 271           | NORTHERN BRIDGES        |
| 098           | KIAMA                | 123           | OBERON                  |
| 084           | KU-RING-GAI          | 124           | ORANGE                  |
| 158           | KYOGLE               | 116           | PARKES                  |
| 244           | LACHLAN              | 224           | PENRITH                 |
| 004           | LAKE MACQUARIE       | 656           | PORT MACQUARIE-         |
| 085           | LANE COVE            |               | HASTINGS                |
| 065           | LEETON               | 010           | PORT STEPHENS           |
| 159           | LISMORE              | 272           | QUEANBEYAN-<br>PALERANG |
| 222           | LITHGOW              |               | REGIONAL                |
| 223           | LIVERPOOL            | 207           | RANDWICK                |
| 301           | LIVERPOOL PLAINS     | 151           | RICHMOND VALLEY         |
| 066           | LOCKHART             | 090           | RYDE                    |

| District Code | Council Name             |
|---------------|--------------------------|
| 100           | SHELLHARBOUR             |
| 012           | SINGLETON                |
| 273           | SNOWY MONARO<br>REGIONAL |
| 274           | SNOWY VALLEYS            |
| 143           | STRATHFIELD              |
| 144           | SUTHERLAND               |
| 666           | TAMWORTH<br>REGIONAL     |
| 538           | TEMORA                   |
| 250           | TENTERFIELD              |
| 171           | TWEED                    |
| 511           | UPPER HUNTER             |
| 526           | UPPER LACHLAN            |
| 199           | URALLA                   |
| 575           | WAGGA WAGGA              |
| 252           | WALCHA                   |
| 253           | WALGETT                  |
| 254           | WARREN                   |
| 537           | WARRUMBUNGLE             |
| 209           | WAVERLY                  |
| 043           | WEDDIN                   |
| 255           | WENTWORTH                |
| 092           | WILLOUGHBY               |
| 102           | WINGECARRIBEE            |
| 226           | WOLLONDILLY              |
| 103           | WOLLONGONG               |
| 210           | WOOLLAHRA                |
| 528           | YASS VALLEY              |

## **Appendix 5 - Zone Codes and Descriptions**

Prior to 2011, single character zone codes were used to classify the zones of properties recorded in the Register of Land Values. From 2011, the NSW Department of Planning introduced a zone code classification system containing up to three characters through the Standard Instrument Local Environment Plan (LEP).

The following tables detail the zone code formats that are contained within Property Sales Information data files and identify how the former and new LEP zone codes are linked.

**Disclaimer:** The zone codes recorded in land value files are as recorded on the Register of Land Values on the date the data was extracted. Note that the Zone Code has been recorded for the purpose of making valuations under the Valuation of Land Act 1916 only. The Valuer General is not an authority on property zones and these codes should not be used as the basis for decisions regarding the potential use of land.

| Zones     |                                         |  |  |
|-----------|-----------------------------------------|--|--|
| Zone Code | Name                                    |  |  |
| А         | Residential                             |  |  |
| В         | Business                                |  |  |
| C         | Sydney Commercial / Business            |  |  |
| D         | 10(a) Sustainable Mixed use Development |  |  |
| E         | Employment                              |  |  |
| I         | Industrial                              |  |  |
| М         | 9(a) (Mixed Residential / Business)     |  |  |
| N         | National Parks                          |  |  |
| 0         | Open Space                              |  |  |
| Р         | Protection                              |  |  |
| R         | Non-Urban                               |  |  |
| S         | Special Uses                            |  |  |
| Τ         | North Sydney Commercial / Business      |  |  |
| U         | Community Uses                          |  |  |
| V         | Comprehensive Centre                    |  |  |
| W         | Reserve Open Space                      |  |  |
| X         | Reserved Roads                          |  |  |
| Y         | Reserved Special Uses                   |  |  |
| Z         | Undetermined or Village                 |  |  |

| New Zone Code<br>Classification | Name                       | Former Zone Code<br>Classification |
|---------------------------------|----------------------------|------------------------------------|
| Rural Zones                     |                            |                                    |
| RU1                             | Primary Production         | R                                  |
| RU2                             | Rural Landscape            | R                                  |
| RU3                             | Forestry                   | R                                  |
| RU4                             | Rural Small Holdings       | R                                  |
| RU5                             | Village                    | A                                  |
| RU6                             | Transition                 | R                                  |
| Residential Zones               |                            |                                    |
| R1                              | General Residential        | A                                  |
| R2                              | Low Density Residential    | A                                  |
| R3                              | Medium Density Residential | A                                  |
| R4                              | High Density Residential   | A                                  |
| R5                              | Large Lot Residential      | A                                  |
| Business Zone                   |                            |                                    |
| B1                              | Neighbourhood Centre       | В                                  |
| B2                              | Local Centre               | В                                  |
| B3                              | Commercial Core            | В                                  |
| B4                              | Mixed Use                  | В                                  |
| B5                              | Business Development       | В                                  |
| B6                              | Enterprise Corridor        | В                                  |
| B7                              | Business Park              | В                                  |
| Industrial Zones                |                            |                                    |
| IN1                             | General Industrial         | 1                                  |
| IN2                             | Light Industrial           | 1                                  |
| IN3                             | Heavy Industrial           | I                                  |
| IN4                             | Working Waterfront         | I                                  |

| Special Purpose Zones           |                                       |   |
|---------------------------------|---------------------------------------|---|
| SP1                             | Special Activities                    | S |
| SP2                             | Infrastructure                        | S |
| SP3                             | Tourist                               | S |
| Recreational Zones              |                                       |   |
| RE1                             | Public Recreation                     | 0 |
| RE2                             | Private Recreation                    | 0 |
| Environmental Proctection Zones |                                       |   |
| El                              | National Parks and Nature<br>Reserves | R |
| E2                              | Environmental Conservation            | R |
| E3                              | Environmental Management              | R |
| E4                              | Environmental Living                  | R |
| Waterway Zones                  |                                       |   |
| W1                              | Natural Waterways                     | R |
| W2                              | Recreational Waterways                | 0 |
| W3                              | Working Waterways                     |   |